## **Anlage zu den VV zu Art. 7 BayHO**

Arbeitsanleitung Einführung in Wirtschaftlichkeitsuntersuchungen - RdSchr. d. BMF v. 12. Januar 2011 II A 3 - H 1012-10/08/10004

Als Anlage übersende ich eine überarbeitete Fassung der Arbeitsanleitung Einführung in Wirtschaftlichkeitsuntersuchungen. Sie ersetzt die mit Rundschreiben des BMF v. 31. August 1995 - II A 3 - H 1005 - 23/95 - (GMBI 1995, S. 764) versandte Fassung aus dem Jahr 1995.

Die Arbeitsanleitung ist vornehmlich für die Durchführung einzelwirtschaftlicher Untersuchungen bestimmt (vgl. VV Nr. 2.3 zu § 7 BHO). Es werden die Schritte einer Wirtschaftlichkeitsuntersuchung im Einzelnen erläutert und Hinweise zur Durchführung von Wirtschaftlichkeitsuntersuchungen gegeben. Gesamtwirtschaftliche Untersuchungen werden kurz dargestellt.

Die Arbeitsanleitung richtet sich an jeden, der mit der Durchführung von Wirtschaftlichkeitsuntersuchungen befasst wird, und soll so der Umsetzung des Grundsatzes der Wirtschaftlichkeit in der Verwaltung (§ 7 BHO) dienen.

Sie wird nicht als Teil der Verwaltungsvorschriften zu § 7 BHO herausgegeben, sondern stellt eine Empfehlung dar, die zur weiteren qualitativen Verbesserung der Wirtschaftlichkeitsuntersuchungen beitragen soll.

In die Überarbeitung sind Erfahrungen aus der Praxis und Prüfungserkenntnisse des BRH eingeflossen. Im Interesse einer kontinuierlichen Verbesserung des Instrumentariums für Wirtschaftlichkeitsuntersuchungen und dessen verbreiteter Anwendung sollten Erfahrungen und Ergänzungsbedarf auch weiterhin mitgeteilt werden, um praxisnahe Anpassungen der Arbeitsanleitung zu ermöglichen.

Die Arbeitsanleitung enthält grundsätzliche fachübergreifende Hilfestellungen. Sofern für bestimmte Fachthemen besondere Empfehlungen oder Regelungen für Wirtschaftlichkeitsuntersuchungen mit ressortübergreifender Bedeutung gegeben werden, sind diese zur Bearbeitung zusätzlich heranzuziehen. Auf Abschnitt E der Arbeitsanleitung wird insoweit Bezug genommen.

### *Oberste Bundesbehörden*

Arbeitsanleitung Einführung in Wirtschaftlichkeitsuntersuchungen

#### **Inhaltsverzeichnis**

A. Einleitung

- B. Grundsätzliches zu Wirtschaftlichkeitsuntersuchungen
	- I. Erforderlichkeit
	- II. Angemessenheit
	- III. Zuständigkeiten
	- IV. Betrachtungsperspektive
	- V. Betrachtungszeitraum und Restwerte
	- VI. Überblick über Methoden
	- VII. Diskontierungszinssatz
	- VIII. Abgrenzung der Wirtschaftlichkeitsuntersuchung zur Kosten- und Leistungsrechnung
	- IX. Vorgehensweise / Dokumentation
- C. Die wesentlichen Arbeitsschritte einer Wirtschaftlichkeitsuntersuchung in der Planungsphase einer finanzwirksamen Maßnahme
	- I. Zeitpunkte, Anforderungen im Überblick
	- II. Analyse der Ausgangslage
		- 1. Analyse des Ist-Zustands
		- 2. Analyse sich bereits abzeichnender Entwicklungen
- III. Ziele, mögliche Zielkonflikte und notwendige Ausgaben
- IV. Relevante Handlungsalternativen
	- 1. Ermittlung der relevanten Handlungsalternativen
	- 2. Darstellung der relevanten Handlungsalternativen
- V. Wirtschaftlichkeitsberechnung bzw. -bewertung
	- 1. Einzelwirtschaftliche Verfahren
	- 2. Kosten-Nutzen-Analyse als gesamtwirtschaftliches Verfahren
	- 3. Vorgehensweise bei Förderprogrammen
- VI. Berücksichtigung von Risiken und Risikoverteilung
	- 1. Vorgehensweise bei finanziell bedeutsamen Maßnahmen
	- 2. Vorgehensweise bei Maßnahmen mit geringerer finanzieller Bedeutung
	- 3. Berücksichtigung der Risikoverteilung
- VII. Sensitivitätsanalyse und Szenarioanalyse
	- 1. Sensitivitätsanalyse
	- 2. Szenarioanalyse
	- 3. Abgrenzung der Sensitivitätsanalyse und der Szenarioanalyse von der Berücksichtigung der Risiken und Risikoverteilung
- VIII. Ergebnis, Entscheidungsvorschlag und Festlegung von Kriterien zur Erfolgskontrolle
- D. Erfolgskontrolle
	- I. Gegenstand und Zeitpunkt
	- II. Angemessenheit
	- III. Arbeitsschritte
		- 1. Zielerreichungskontrolle und Wirkungskontrolle
		- 2. Wirtschaftlichkeitskontrolle
- E. Spezielle Empfehlungen und Regelungen für Wirtschaftlichkeitsuntersuchungen
- F. Anlagen

Ab-/Aufzinsungsfaktoren

Barwert/Endwertfaktoren

# **A. Einleitung**

Der Grundsatz der Wirtschaftlichkeit ist eine Grundregel öffentlicher Haushaltswirtschaft. Danach ist die günstigste Relation zwischen dem verfolgten Zweck und den einzusetzenden Mitteln (Ressourcen) anzustreben.

Der Grundsatz der Wirtschaftlichkeit umfasst das Sparsamkeits- und das Ergiebigkeitsprinzip:

• Das Sparsamkeitsprinzip (Minimalprinzip) verlangt, ein bestimmtes Ergebnis mit möglichst geringem Mitteleinsatz zu erzielen.

• Das Ergiebigkeitsprinzip (Maximalprinzip) verlangt, mit einem bestimmten Mitteleinsatz das bestmögliche Ergebnis zu erzielen.

Bei der Ausführung des Haushaltsplans steht der Grundsatz der Wirtschaftlichkeit in seiner Ausprägung als Sparsamkeitsprinzip im Vordergrund. Wirtschaftlichkeitsuntersuchungen dienen dabei als Instrumente zur Umsetzung des Grundsatzes der Wirtschaftlichkeit.

§ 7 BHO schreibt für alle finanzwirksamen Maßnahmen angemessene Wirtschaftlichkeitsuntersuchungen vor. Sachgerechte Wirtschaftlichkeitsuntersuchungen ermöglichen es den Entscheidungsträgern, wirtschaftlich zu handeln. Soweit Entscheidungen Einnahmen oder Ausgaben für den Bund verursachen, geht es um die Verwendung von Steuermitteln, Beiträgen und Gebühren. Im Umgang mit diesen

Finanzmitteln bestehen besondere Sorgfaltspflichten sowie eine Dokumentationspflicht hinsichtlich der Beachtung des Wirtschaftlichkeitsgebots.

Wirtschaftlichkeitsuntersuchungen bilden die aus der gesetzlichen Verpflichtung zur wirtschaftlichen Aufgabenwahrnehmung folgenden erforderlichen Überlegungen zur Durchführung einer finanzwirksamen Maßnahme ab.

Sie unterstützen Entscheidungen, indem sie Transparenz schaffen über

- alle vorhandenen Entscheidungsmöglichkeiten
- den Entscheidungsumfang
- die finanziellen Auswirkungen der Entscheidung und
- die Abhängigkeiten des Entscheidungsvorschlages von Annahmen und Rahmenbedingungen.

Bei den nicht auf Gewinnerzielung ausgerichteten öffentlichen Aufgaben werden die Ausgaben in der Regel die Einnahmen übersteigen. Der Bund hat jedoch in jedem Fall die ihm obliegenden Aufgaben so wirtschaftlich wie möglich wahrzunehmen.

In Wirtschaftlichkeitsuntersuchungen in der Planungsphase werden erwartete künftige Ein- und Auszahlungen abgebildet. Haushaltsmäßig spiegeln sich Ein- und Auszahlungen in den Ist-Ergebnissen der Titel wider. Dies gilt auch für realisierte Risiken, unabhängig davon, dass die für den Fall des Risikoeintritts zu erwartenden Ein- bzw. Auszahlungen im Haushaltsplan nicht in vollem Umfang als Einnahmen bzw. Ausgaben veranschlagt werden dürfen. Wenn im Folgenden die Begriffe Einnahmen/Ausgaben und Einzahlungen/Auszahlungen aus Vereinfachungsgründen synonym verwendet werden, ist stets zu beachten, dass die erwarteten Risiken hier grundsätzlich mit umfasst sind.

### **B. Grundsätzliches zu Wirtschaftlichkeitsuntersuchungen**

## **I. Erforderlichkeit**

Gemäß § 7 Abs. 2 Satz 1 BHO sind für alle finanzwirksamen Maßnahmen angemessene Wirtschaftlichkeitsuntersuchungen durchzuführen.

Finanzwirksam ist eine Maßnahme, wenn sie die Einnahmen oder die Ausgaben des Bundeshaushaltes unmittelbar oder mittelbar beeinflusst. Sie ist ein auf der Grundlage eines verantwortlichen Entscheidungsprozesses beruhendes Handeln der Verwaltung, mit dem innerhalb einer begrenzten Zeitspanne ein vorab definiertes Ziel erreicht werden soll. Dazu gehört auch die Beibehaltung des Status quo. Finanzwirksame Maßnahmen sind unter anderem:

• organisatorische Maßnahmen (z.B. Reorganisation der Arbeitsabläufe)

• alternative Formen der Aufgabenerledigung [z.B. Ausgliederung, Privatisierung, Öffentlich-Private Partnerschaften (ÖPP)]

- Finanzierungsalternativen
- Rationalisierungsinvestitionen
- neue Investitionsvorhaben

• Beschaffung und Erwerb von beweglichen Gegenständen (z.B. Erst- und Ersatzbeschaffungen von Ausrüstungsgegenständen, Verbrauchsmaterialien, Geräten, Kfz, Mobiliar) einschließlich alternativer Beschaffungsformen (z.B. Kauf, Leasing, Miete)

• Nutzung von Immobilien (z.B. Standortentscheidungen, Entscheidungen über die Form der Unterbringung, Baumaßnahmen)

- Öffentlichkeitsarbeit/Fachinformationen
- Gesetze und verwaltungsinterne Regelungen mit finanziellen Auswirkungen
- Förderprogramme und Einzelförderungen

Wirtschaftlichkeitsuntersuchungen bilden die Grundlage für die Entscheidung über das "Ob" (z.B. Ersatzbeschaffung ja/nein; Erforderlichkeit von neuen Investitionsvorhaben) und das "Wie" einer Maßnahme (z.B. Kauf, Leasing, eigene Aufgabenwahrnehmung, Ausgliederung, ÖPP).

Zum Teil lassen sich finanzwirksame Maßnahmen direkt aus den zu erbringenden Aufgaben des Bundes ableiten, zum Teil sind sie unterstützend erforderlich, um die Aufgabenwahrnehmung des Bundes sicherzustellen (z.B. Unterbringung des zur Aufgabenwahrnehmung notwendigen eigenen Personals oder Materials).

# **II. Angemessenheit**

Die gewählte Form der Wirtschaftlichkeitsuntersuchung soll in Methodik und Aufwand im Verhältnis zur finanzwirksamen Maßnahme angemessen sein ("Wirtschaftlichkeit der Wirtschaftlichkeitsuntersuchung").

Erfahrungsgemäß entstehen oft Schwierigkeiten hinsichtlich des Betrachtungsumfangs, das heißt, des inhaltlichen Betrachtungsgegenstandes der Wirtschaftlichkeitsuntersuchung. Dabei kommt es darauf an, sich an den Zielen der finanzwirksamen Maßnahme zu orientieren. Diese bilden die Grundlage für die Wirtschaftlichkeitsuntersuchung. Steht z.B. eine Entscheidung darüber an, wie eine bislang von einer Behörde wahrgenommene Aufgabe zukünftig erfüllt werden soll – weiterhin von der Behörde oder durch einen privaten Anbieter –, ist damit gleichzeitig auch die Entscheidung über alle damit zusammenhängenden personellen, infrastrukturellen und organisatorischen Fragestellungen verbunden. Eine Wirtschaftlichkeitsuntersuchung hat sich dementsprechend auch mit diesen Aspekten zu beschäftigten.

Je nach Zielbildung kann die Zusammenfassung einer Vielzahl von finanzwirksamen Maßnahmen in einer Wirtschaftlichkeitsuntersuchung angemessen sein.

Der Aufwand wird im Wesentlichen durch die Komplexität der Aufgabe und die Kenntnisse über die Auswirkungen und Abhängigkeiten der Aufgabenwahrnehmung bestimmt. Es ist darauf zu achten, dass der Aufwand für Datenermittlung, Dokumentation, etc. und die durch die anstehende Entscheidung erzielbaren Effekte in einem angemessenen Verhältnis stehen.

# **III. Zuständigkeiten**

Wirtschaftlichkeitsuntersuchungen sind grundsätzlich von der Organisationseinheit durchzuführen, die mit der Maßnahme befasst ist. Die Beauftragten für den Haushalt (§ 9 BHO) entscheiden, über welche Wirtschaftlichkeitsuntersuchungen sie zu unterrichten sind. Sie können sich an den Wirtschaftlichkeitsuntersuchungen beteiligen.

# **IV. Betrachtungsperspektive**

Bei Wirtschaftlichkeitsuntersuchungen ist grundsätzlich die Interessenlage des Bundes als handelnde Gebietskörperschaft zugrunde zu legen. In den meisten Fällen wird es gleichwohl ausreichend sein, wenn sich eine Wirtschaftlichkeitsuntersuchung auf die finanziellen Auswirkungen für einzelne Organisationseinheiten (z.B. ein Ressort) beschränkt. Ist jedoch erkennbar, dass diese Beschränkung im Hinblick auf den Bundeshaushalt finanzielle Auswirkungen unberücksichtigt lässt und somit ggf. zu insgesamt unwirtschaftlichen Maßnahmen führt, ist die angemessene Berücksichtigung aller Effekte erforderlich und die Betrachtungsperspektive zu erweitern. Die Ermittlung der Effekte, die bei anderen Organisationseinheiten (z.B. Ressorts) eintreten könnten, sollte im Einvernehmen zwischen den Betroffenen erfolgen.

Bei erheblichen Auswirkungen auf mehrere Gebietskörperschaften ist eine gesamtstaatliche Sicht zugrunde zu legen.

Zur Möglichkeit der Berücksichtigung von Steuerrückflüssen bei ÖPP-Projekten wird auf das BMF-Rundschreiben zur Bekanntgabe des "Leitfaden Wirtschaftlichkeitsuntersuchungen bei PPP-Projekten" vom 20. August 2007 - II A 3 - H 1000/06/0003 - verwiesen (vgl. Abschnitt E).

## **V. Betrachtungszeitraum und Restwerte**

Bei der Festlegung des Betrachtungszeitraums, auf den sich die Wirtschaftlichkeitsuntersuchung beziehen soll, sind folgende Gesichtspunkte zu berücksichtigen:

• Es ist mindestens ein Betrachtungszeitraum zu wählen, in dem die gesetzten Ziele erreichbar sind.

• Bei Daueraufgaben ist ein angemessen repräsentativer und ökonomisch sinnvoller Zeitraum zu wählen (z.B. Innovationszyklen).

• Eine gewisse Planungssicherheit muss gegeben sein. Ist unklar, ob beispielsweise Mengenziele auch zukünftig weiter bestehen, kann dies im Rahmen der Prognose berücksichtigt werden. Das heißt nicht, dass absolute Sicherheit bestehen muss. Erforderlich ist eine ausreichend lange realistische Prognose als Basis für die Wirtschaftlichkeitsuntersuchung.

• Es soll eine Transparenz über alle finanziellen Auswirkungen der anstehenden Entscheidung geschaffen werden.

• Der gewählte Betrachtungszeitraum ist für alle Handlungsalternativen gleichermaßen zugrunde zu legen.

Je länger der Betrachtungszeitraum ist, desto mehr Informationen können in der Wirtschaftlichkeitsuntersuchung mit berücksichtigt werden. Eine Investition (z.B. der Kauf oder Neubau eines Gebäudes) wird sich regelmäßig erst innerhalb eines ausreichend langen Zeitraums amortisieren können. Die Festlegung auf einen zu kurzen Betrachtungszeitraum könnte daher eine im Vergleich zur Miete wirtschaftliche Investition unwirtschaftlich erscheinen lassen.

Auf der anderen Seite wird die Datengrundlage regelmäßig umso weniger belastbar sein, je weiter der Betrachtungszeitraum reicht.

Da bei der nachfolgend erläuterten Kapitalwertmethode Einzahlungen und Auszahlungen miteinander verglichen werden, sind ggf. vorhandene Restwerte zu berücksichtigen, wenn sie sich zwischen den zu untersuchenden Handlungsalternativen erkennbar unterscheiden. Dies gilt auch dann, wenn z.B. Wirtschaftsgüter tatsächlich über den Betrachtungszeitraum (repräsentativer Betrachtungszeitraum bei Daueraufgaben) hinaus genutzt werden sollen und daher eine Veräußerung nicht geplant ist. Die Berechnung des Restwertes kann in diesem Fall beispielsweise auf der Basis des Marktwertes (am Ende des Betrachtungszeitraums) oder auf der Basis des Nutzens (z.B. vermiedene Investition), den die Verwaltung aus den verwendeten Wirtschaftsgütern ziehen kann, (für den Zeitraum, der über den Betrachtungszeitraum hinaus reicht) erfolgen.

# **VI. Überblick über Methoden**

Bei der Durchführung von Wirtschaftlichkeitsuntersuchungen ist die nach den Erfordernissen des Einzelfalls einfachste und wirtschaftlichste Methode anzuwenden (vgl. VV Nr. 2.3.1 zu § 7 BHO).

Je nach Umfang der Maßnahmewirkungen lassen sich die Verfahren grundsätzlich einteilen in:

• einzelwirtschaftliche Verfahren für Maßnahmen mit nur geringen und damit zu vernachlässigenden gesamtwirtschaftlichen Auswirkungen (z.B. Bedarfsdeckung für die eigene Verwaltung) und

- gesamtwirtschaftliche Verfahren für Maßnahmen mit nicht zu vernachlässigenden
- gesamtwirtschaftlichen Auswirkungen (z.B. Bundesverkehrswegeplanung<sup>1</sup> oder Förderprogramme<sup>2</sup>).

Welches Verfahren anzuwenden ist, bestimmt sich

- nach der Art der Maßnahme,
- dem mit der Maßnahme verfolgten Ziel und
- den mit der Maßnahme verbundenen Auswirkungen.

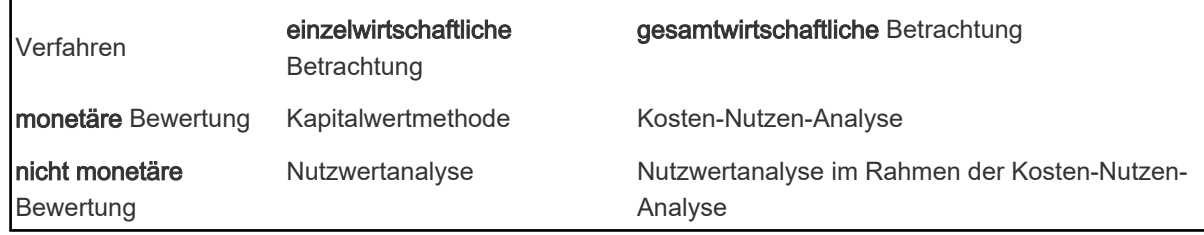

Zusätzlich unterscheiden sich die Verfahren hinsichtlich der Bewertung der Maßnahmewirkungen. Die monetären Verfahren rechnen in Geldeinheiten, die nicht-monetären Verfahren vergleichen anhand von Bewertungspunkten.

Monetäre Verfahren können mit der Nutzwertanalyse kombiniert eingesetzt werden. Eine Nutzwertanalyse ohne die Verbindung mit einer monetären Bewertung ist im Regelfall nicht ausreichend.

Bei der Kosten-Nutzen-Analyse handelt es sich um ein Verfahren, bei dem im Allgemeinen die Auswirkungen auf die Gesamtwirtschaft dargestellt werden. Ihr kann als Rechenverfahren die Kapitalwertmethode zugrunde gelegt werden. Ein Beispiel sind Wirtschaftlichkeitsuntersuchungen für die Bundesverkehrswegeplanung.

Diese Arbeitsanleitung behandelt im Wesentlichen die einzelwirtschaftlichen Verfahren. Die Kosten-Nutzen-Analyse sowie eine mögliche Vorgehensweise bei Förderprogrammen werden nur knapp skizziert.

Auf Verfahren zur Ermittlung von Einnahmen und Ausgaben und ggf. zur Kostenermittlung wird ebenfalls nicht weiter eingegangen. Bei der Durchführung der Wirtschaftlichkeitsuntersuchungen kann in geeigneten Fällen auf standardisierte Werte zurückgegriffen werden, wenn dies sachgerecht und angemessen ist (z.B. durch Verwendung von Personalkostensätzen, die mit jährlichem Rundschreiben des BMF $^3$  bekannt gemacht werden). Ebenso können begründete eigene Schätzwerte zugrunde gelegt werden. Für die Durchführung von Wirtschaftlichkeitsuntersuchungen können des Weiteren grundsätzlich alle belegbaren und mit angemessenem Aufwand nutzbaren Quellen herangezogen werden, sofern die daraus gewonnenen Daten für den Zweck sachgerecht und angemessen sind.

## **VII. Diskontierungszinssatz**

Der anzuwendende Kalkulationszinssatz für die Diskontierung bei einzelwirtschaftlichen Maßnahmen wird vom BMF mittels Rundschreiben herausgegeben.

Entsprechend dieses Rundschreibens sollen die Zinssätze für gleiche Laufzeiten und Stichtage immer dann zugrunde gelegt werden, wenn es sich um finanziell bedeutsame und längerfristige Maßnahmen handelt, für die Handlungsalternativen mit einem wesentlichen privaten Finanzierungsanteil infrage kommen. Andernfalls kann der im Rundschreiben aufgeführte Durchschnittszinssatz verwendet werden.

Die im Internetangebot der Deutschen Bundesbank verfügbaren Zinssätze der Zinsstrukturkurve werden täglich aktualisiert. Der Durchschnittszinssatz wird regelmäßig mit dem BMF-Rundschreiben angepasst. Eine Aktualisierung des in der Wirtschaftlichkeitsuntersuchung verwendeten Zinssatzes ist zeitnah vor der Entscheidung erforderlich.

Bei monetärer Betrachtung von Maßnahmen mit nicht zu vernachlässigenden gesamtwirtschaftlichen Auswirkungen sind gesonderte Zinssätze zugrunde zu legen, die von den Ressorts aus gesamtwirtschaftlichen Kriterien abzuleiten und mit dem BMF abzustimmen sind.

Die Verwendung von gesonderten Zinssätzen bei Maßnahmen mit nicht zu vernachlässigenden gesamtwirtschaftlichen Auswirkungen ist in der Regel nur (im Rahmen der in Abschnitt C., V. 2.

beschriebenen Kosten-Nutzen-Analyse) bei bestimmten gesamtwirtschaftlichen Projekten, bei denen Nutzen monetarisierbar sind (z.B. Bundesverkehrswege), erforderlich. Die Verwendung einer Kosten-Nutzen-Analyse wird nur in seltenen Fällen für den Einsatz bei Förderprogrammen angemessen sein (vgl. Abschnitt C., V. 3.).

## **VIII. Abgrenzung der Wirtschaftlichkeitsuntersuchung zur Kosten- und Leistungsrechnung**

Sowohl Wirtschaftlichkeitsuntersuchungen als auch Kosten- und Leistungsrechnungen dienen dem Ziel der Verbesserung der Wirtschaftlichkeit der Aufgabenwahrnehmung des Bundes.

Aufgabe der Kosten- und Leistungsrechnung ist die Erfassung, Verteilung und Zurechnung der Kosten, die bei der Erstellung bzw. Verwertung der Verwaltungsleistungen anfallen.

Unter Kosten versteht man den Wert verbrauchter Güter und in Anspruch genommener Dienstleistungen zur Erstellung von Leistungen. Ob dabei "Geld" ausgegeben wird oder nicht, ist für den Kostenbegriff unwesentlich.

Leistung ist Ausdruck für die Menge und den Wert der erzeugten Güter und Dienstleistungen. Dazu zählen Leistungen für Dritte (andere Verwaltungseinheiten, Bürger), aber auch solche, die intern selbst benötigt werden (z.B. Produkte der Hausdruckerei, des Archivs usw.).

Der Erfolg einer Periode kann durch die Gegenüberstellung von Kosten und Leistungen ermittelt werden.

Während die Kapitalwertrechnung im engeren Sinne im Rahmen der Wirtschaftlichkeitsuntersuchung unmittelbar entscheidungsorientiert ist, bildet die Kosten- und Leistungsrechnung den periodischen Ressourcenverbrauch ab und dient somit der permanenten Kostenkontrolle und der Kalkulation bestimmter Leistungen. Ein definierter "Betrachtungszeitraum" ist ihr deshalb fremd.

Werden Entscheidungen über finanzwirksame Maßnahmen getroffen, geht es um Entscheidungen über zukünftige Einnahmen und Ausgaben. Daten aus der Kosten- und Leistungsrechnung sollen daher für Wirtschaftlichkeitsuntersuchungen in der Regel nicht eingesetzt werden.

Die Kosten- und Leistungsrechnung kann dazu herangezogen werden, möglicherweise vorhandenen Optimierungsbedarf frühzeitig zu erkennen, welcher dann mithilfe einer Wirtschaftlichkeitsuntersuchung geprüft werden kann.

# **IX. Vorgehensweise / Dokumentation**

Durch die Dokumentation soll der sich aus der Wirtschaftlichkeitsuntersuchung ergebende Entscheidungsvorschlag nachvollziehbar und verständlich erläutert werden. Es empfiehlt sich gemäß der im Folgenden (vgl. Abschnitt C) beschriebenen Schritte bei der Durchführung einer Wirtschaftlichkeitsuntersuchung vorzugehen und dies entsprechend darzustellen. Die Dokumentation soll die erforderliche Transparenz für die Entscheidung schaffen. Es muss nachvollziehbar sein, wovon der Entscheidungsvorschlag abhängt. Insbesondere muss deutlich werden, wie sich aus den Zielen die relevanten Handlungsalternativen ableiten. Die Dokumentation der Arbeitsschritte, der Annahmen, der Datenherkunft und des Ergebnisses der Wirtschaftlichkeitsuntersuchung ist Voraussetzung für die anstehende Entscheidung sowie deren ggf. notwendiger Begründung, z.B. im Haushaltsaufstellungsverfahren gegenüber dem BMF oder dem Haushaltsgesetzgeber.

Es empfiehlt sich, insbesondere bei größeren Vorhaben, bereits zu einem frühen Zeitpunkt alle von der finanzwirksamen Maßnahme mittelbar oder unmittelbar betroffenen Bereiche zu beteiligen. Ressourcenengpässen, Fehleinschätzungen und ungenügender Berücksichtigung von Handlungsalternativen kann so frühzeitig entgegengewirkt werden.

# **C. Die wesentlichen Arbeitsschritte einer Wirtschaftlichkeitsuntersuchung in der Planungsphase einer finanzwirksamen Maßnahme**

# **I. Zeitpunkte, Anforderungen im Überblick**

§ 7 Abs. 2 BHO verlangt für alle finanzwirksamen Maßnahmen die Durchführung angemessener Wirtschaftlichkeitsuntersuchungen. Je komplexer und langfristiger eine vorgesehene Maßnahme ist, umso komplexer wird auch die Wirtschaftlichkeitsuntersuchung sein.

Ihr Einsatz ist des Weiteren zu unterschiedlichen Zeitpunkten erforderlich.

 $\pmb{\times}$ 

Wirtschaftlichkeitsuntersuchungen sind durchzuführen, bevor Entscheidungen getroffen werden, die finanzielle Auswirkungen haben. Sie sind daher auch vor der Einleitung von Vergabeverfahren durchzuführen. Vergabeverfahren/Rahmenvereinbarungen ersetzen nicht eine vorherige Wirtschaftlichkeitsuntersuchung.

Wirtschaftlichkeitsuntersuchungen sollen Entscheidungen vorbereiten, können sie aber nicht ersetzen.

Eine Wirtschaftlichkeitsuntersuchung in der Planungsphase enthält in der Regel Aussagen zu folgenden Teilaspekten:

• Analyse der Ausgangslage,

• aus der Erfüllung notwendiger Aufgaben des Bundes abgeleitete Ziele (ggf. daraus abgeleitete Teilziele) und mögliche Zielkonflikte (auch bedingt durch die Ziele anderer finanzwirksamer Maßnahmen),

• Betrachtungszeitraum unter Berücksichtigung des Zeitplanes für die Durchführung der Maßnahme,

• Aufzeigen relevanter Handlungsalternativen (einschließlich dem "Fortführungsfall", das heißt, wenn keine besondere Maßnahme erfolgt),

• Prüfung der Eignung der einzelnen Handlungsalternativen zur Erreichung der Ziele unter Einbeziehung der rechtlichen, organisatorischen und personellen Rahmenbedingungen,

• ausführliche Darstellung der weiter zu verfolgenden Handlungsalternativen und ihrer Rahmenbedingungen, Nutzen, monetären und ggf. nicht-monetären Aspekte,

• Berücksichtigung der Risiken und der Risikoverteilung bei den einzelnen Handlungsalternativen,

• Sensitivitätsanalyse zur Darstellung wie sich die der Wirtschaftlichkeitsuntersuchung zugrunde liegenden Annahmen verändern müssten um eine andere Handlungsalternative vorteilhafter werden zu lassen, bzw. Szenarioanalyse zu den einzelnen Handlungsalternativen,

- vollständige finanzielle Auswirkungen auf den Haushalt,
- Ergebnis und Entscheidungsempfehlung,
- Kriterien und Verfahren für Erfolgskontrollen.

Bei einfachen Maßnahmen (z.B. kleinen Beschaffungsvorgängen) können einzelne Punkte entfallen, sofern die Nachvollziehbarkeit nach wie vor gewahrt wird.

Bei Maßnahmen, die sich über mehr als zwei Jahre erstrecken, und in sonstigen geeigneten Fällen (wenn eine Einflussnahme auf den weiteren Fortgang angezeigt erscheint) sind nach individuell festzulegenden Laufzeiten oder zu Zeitpunkten, an denen abgrenzbare Ergebnisse oder Teilrealisierungen einer Maßnahme zu erwarten sind, begleitende Erfolgskontrollen durchzuführen (vgl. VV Nr. 2.2 zu § 7 BHO). Wie oft diese durchzuführen sind, ist von den Erfordernissen des Einzelfalls abhängig, insbesondere auch im Hinblick auf die gesamten Projektkosten.

Hinzu kommt die fortlaufende gezielte Sammlung und Auswertung von Hinweisen und Daten zur ergänzenden Beurteilung der Entwicklung einer Maßnahme (laufende Beobachtungen vgl. VV Nr. 2.2 zu § 7 BHO). Diese ist jedoch im Gegensatz zur begleitenden Erfolgskontrolle kein umfassendes und systematisch angelegtes Prüfverfahren.

Alle Maßnahmen sind nach ihrer Beendigung einer Erfolgskontrolle zur Überprüfung des erreichten Ergebnisses zu unterziehen (abschließende Erfolgskontrolle – vgl. VV Nr. 2.2 zu § 7 BHO).

 $\pmb{\times}$ 

# **II. Analyse der Ausgangslage**

## **1. Analyse des Ist-Zustands**

Der Ist-Zustand ist zu erfassen sowie verständlich und vollständig darzustellen. Dabei sind mit angemessenem Aufwand alle Aspekte zu ermitteln und zu dokumentieren, die im Zusammenhang mit den Zielen der finanzwirksamen Maßnahme die Höhe der derzeitigen Einnahmen und Ausgaben direkt oder indirekt beeinflussen (z.B. Personal, Material, Infrastruktur, Betrieb, Arbeitsabläufe).

Die Darstellung des Ist-Zustandes ist – aus Gründen der Angemessenheit und Nachvollziehbarkeit – nicht mit unnötigen Details oder Erläuterungen zu überfrachten. Es muss jedoch möglich sein, alle finanziellen Auswirkungen der in der Wirtschaftlichkeitsuntersuchung betrachteten Handlungsalternativen von der Ausgangslage abzuleiten.

### **2. Analyse sich bereits abzeichnender Entwicklungen**

Bei der Analyse der Ausgangslage wird es häufig sinnvoll und notwendig sein, nicht nur den gegenwärtigen Ist-Zustand, sondern auch frühzeitig eine sich abzeichnende Entwicklung zu analysieren.

### **III. Ziele, mögliche Zielkonflikte und notwendige Ausgaben**

Die Darstellung der Ziele ist die Grundlage jeder Wirtschaftlichkeitsuntersuchung. Dabei sollten, insbesondere bei längerfristigen Maßnahmen, ggf. mögliche Änderungen mit berücksichtigt werden.

Es empfiehlt sich zunächst, die maßgeblichen Ziele der finanzwirksamen Maßnahme zu sammeln und zu strukturieren. Häufig werden die Ziele so allgemein formuliert sein, dass aus ihnen möglichst konkrete Teilziele als Unterziele abgeleitet werden müssen. Die Herleitung der Ziele einer finanzwirksamen Maßnahme sollte nachvollziehbar und schlüssig begründet sein. Der damit verbundene Aufwand sollte in jedem Fall im Verhältnis zur finanzwirksamen Maßnahme angemessen sein.

Gemäß § 6 BHO dürfen bei der Aufstellung und Ausführung des Haushaltsplans nur die Ausgaben und Verpflichtungsermächtigungen berücksichtigt werden, die zur Erfüllung der Aufgaben des Bundes notwendig sind. Alle finanzwirksamen Maßnahmen müssen zur Erfüllung der Aufgaben des Bundes notwendig sein. Das bedeutet, dass Ziele von finanzwirksamen Maßnahmen aus diesen Aufgaben abgeleitet werden müssen. Es ist zu beschreiben, was mit einer finanzwirksamen Maßnahme erreicht werden soll und warum dies unter Einbeziehung des Ressourcenverbrauchs notwendig und nicht auch ein "Weniger" ausreichend ist.

Konflikte durch sich ausschließende Ziele sollten bereinigt werden, da sie später ein sinnvolles Lösungskonzept verhindern.

Das Festhalten an konkurrierenden Zielen (überwiegend bei gesamtwirtschaftlichen Maßnahmen relevant) ist zwar grundsätzlich möglich, erschwert allerdings den Projekterfolg, da durch die infrage kommenden Handlungsalternativen nicht alle Zielvorgaben erreicht werden können. Die sich hieraus ergebenden Auswirkungen sind transparent zu machen.

Nur wenn die Ziele inhaltlich und mengenmäßig ausreichend konkretisiert und vollständig sind, kann hierauf aufbauend geprüft werden, welche der relevanten Handlungsalternativen die Ziele erreichen und welche Handlungsalternative die wirtschaftlichste darstellt. In die Prüfung sind die rechtlichen, organisatorischen und personellen Rahmenbedingungen einzubeziehen.

Es ist sinnvoll, sich bei der Konkretisierung von Zielen an folgenden Grundelementen zu orientieren. Die Ziele sollten:

• lösungsneutral sein und möglichst funktional formuliert werden, das heißt, die Wege zur Erreichung der Ziele dürfen nicht vorweg genommen werden,

• vollständig sein, das heißt, sie sollten alle wichtigen Anforderungen enthalten,

• maßnahmenbezogen sein, das heißt, die Erfüllung muss durch die Maßnahme bewirkt und nicht nur als Nebenwirkung angestrebt werden,

• umsetzbar sein,

• möglichst präzise und verständlich sein, ggf. Aussagen zu Mengen, Volumina und Zeitrahmen enthalten. So können beispielsweise folgende Fragestellungen zur Konkretisierung von Zielen beitragen:

- Wie viel Personal muss über die Jahre voraussichtlich ausgebildet werden?
- Was soll das ausgebildete Personal hinterher können?
- Bis wann soll was erledigt sein?
- sich dabei am zu erreichenden Mindesterfordernis orientieren.

Bei der Erarbeitung der Ziele sollten – zumindest bei komplexen finanzwirksamen Maßnahmen – die Fachabteilungen die Entscheidungsträger beraten. Dabei sollten auch die aus Erfolgskontrollen vergleichbarer finanzwirksamer Maßnahmen gewonnenen Erkenntnisse mit berücksichtigt werden.

Nicht monetäre Ziele stellen häufig Mindestanforderungen dar, die nicht unterschritten werden dürfen.

Im Idealfall ist es möglich, einen Mindestzielerreichungsgrad für alle Ziele zu definieren. Soweit gleichzeitig die übrigen mit der finanzwirksamen Maßnahme verbundenen Aspekte monetär erfassbar und anhand von Kapitalwerten darstellbar sind, ist allein der Kapitalwert der Handlungsalternativen, die alle Ziele erfüllen, miteinander zu vergleichen und als Entscheidungsvorschlag (vgl. Abschnitt C, VIII.) vorzulegen. In diesem Fall wäre dann keine Nutzwertanalyse erforderlich.

Teilweise lassen sich jedoch aus übergeordneten (politischen) Zielen nur schwer konkrete Mindestwerte ableiten. In diesem Fall kann die Gegenüberstellung der jeweiligen Zielerreichungsgrade der relevanten Handlungsalternativen anhand einer Nutzwertanalyse zweckdienlich sein [vgl. Abschnitt C, V. 1. b)].

Bei der Festlegung der Ziele sind möglicherweise infrage kommende realistische Handlungsalternativen mit zu berücksichtigen.

## **IV. Relevante Handlungsalternativen**

## **1. Ermittlung der relevanten Handlungsalternativen**

Um eine wirtschaftliche Lösung zu erzielen, ist es von zentraler Bedeutung, dass zunächst sämtliche zur Zielerreichung grundsätzlich möglichen Handlungsalternativen ermittelt werden. Dabei sind alle denkbaren Möglichkeiten in Betracht zu ziehen und die gesamte Art und Weise der derzeitigen Bedarfsdeckung kritisch zu hinterfragen.

Anschließend sind diejenigen Handlungsalternativen als ungeeignet auszusondern, die offensichtlich die Erreichung sämtlicher Ziele (soweit keine konkurrierenden Ziele vorliegen)

- nicht gewährleisten,
- rechtlich unzulässig oder
- nicht realisierbar sind.

Vorabfestlegungen jährlicher Ausgabenobergrenzen oder fehlende Haushaltsmittel sind kein Aussonderungsgrund.

Eine Wirtschaftlichkeitsuntersuchung muss als Ergebnis die wirtschaftlichste Handlungsalternative als Entscheidungsvorschlag unterbreiten.

Die Aussonderung von Handlungsalternativen ist entsprechend der vorstehenden Ausführungen zu begründen und zu dokumentieren.

## **2. Darstellung der relevanten Handlungsalternativen**

Die verbleibenden Handlungsalternativen sind ausführlich darzustellen.

Dabei sind alle entscheidungserheblichen Gesichtspunkte aufzuführen, z.B. auch möglicherweise entstehende Abhängigkeiten von industriellen Partnern. Die voraussichtlichen Einnahmen und Ausgaben dieser Handlungsalternativen sind vollständig zu ermitteln. Ausgangspunkt einer solchen Ermittlung ist im Regelfall die Ausgangslage. Auf dieser Grundlage ist sodann zu klären, wovon die zukünftigen Einnahmen und Ausgaben der Handlungsalternativen abhängen.

In geeigneten Fällen ist privaten Anbietern die Möglichkeit zu geben darzulegen, ob und inwieweit sie staatliche Aufgaben oder öffentlichen Zwecken dienende wirtschaftliche Tätigkeiten nicht ebenso gut oder besser erbringen können (Interessenbekundungsverfahren gem. § 7 Abs. 2 Satz 3 BHO).<sup>4</sup>

Zu den zu betrachtenden Ausgaben gehören auch die Ausgaben für vorhandene Ressourcen, die auf der Basis der einzelnen Alternativen nicht mehr benötigt werden und die nicht sofort oder nur sukzessive abgebaut werden können (sog. "Remanenzausgaben"). Diese sind in der Wirtschaftlichkeitsuntersuchung zu berücksichtigen, solange sie anfallen (z.B. Ausgaben für vorhandenes Personal, Infrastruktur oder Sonstiges). Sie fallen nicht mehr an, wenn die nicht mehr benötigten Ressourcen haushaltswirksam abgebaut oder für eine andere finanzwirksame Maßnahme benötigt werden, für die andernfalls Neueinstellungen oder Neubeschaffungen vorgenommen werden müssten $^5\!$ 

Alle Wirtschaftlichkeitsuntersuchungen enthalten in der Planungsphase zwingend Annahmen. Alle Annahmen sind als solche ausdrücklich zu nennen. Es ist zu erläutern, warum die getroffenen Annahmen in der gewählten Ausprägung sachgerecht sind. Es sind für alle Handlungsalternativen einheitliche und vergleichbare Annahmen zu wählen. Ggf. ist darzustellen, warum eine Annahme in einer Handlungsalternative nicht oder nur in abgewandelter Form zugrunde gelegt werden kann.

## **V. Wirtschaftlichkeitsberechnung bzw. -bewertung**

Zur Verfügung stehen grundsätzlich einzelwirtschaftliche und gesamtwirtschaftlich orientierte Verfahren.

## **1. Einzelwirtschaftliche Verfahren**

In dieser Arbeitsanleitung wird auf die Kapitalwertmethode (ggf. in Verbindung mit einer Nutzwertanalyse) als die im Regelfall zweckmäßigste Methode näher eingegangen. Dies schließt die Verwendung von anderen Methoden nicht generell aus.

### **a) Kapitalwertmethode als monetäre Berechnungsmethode**

Die Kapitalwertmethode ist immer dann anzuwenden, wenn

- die Einnahmen und Ausgaben zu mehreren unterschiedlichen Zeitpunkten erfolgen,
- die Zahlungsströme bei den betrachteten Alternativen unterschiedlich hoch und
- mehrjährige Betrachtungen vorzunehmen sind.

In der Regel wird bei unterjährigen Maßnahmen ohne Bezug zum Kapitalmarkt mit geringem finanziellem Volumen eine Diskontierung der verschiedenen Zahlungen nicht entscheidungsrelevant sein. In diesen Fällen ist ein reiner Einnahmen- und Ausgabenvergleich ausreichend.

Bei der Kapitalwertmethode werden alle künftigen Ein- und Auszahlungen auf den gleichen Zeitpunkt (i. d. R. der Bezugszeitpunkt im aktuellen Jahr) hin abgezinst und damit als Kapitalwert vergleichbar gemacht. Dabei sollte als Bezugszeitpunkt der Entscheidungszeitpunkt gewählt werden.

Für die Berechnung des Kapitalwertes sind alle voraussichtlichen Ein- und Auszahlungen im gesamten Betrachtungszeitraum der Wirtschaftlichkeitsuntersuchung zu ermitteln. Annahmen zu Preisentwicklungen, die zum Beispiel über die Ableitung von Indizes des Statistischen Bundesamts ermittelt werden, sind in der Wirtschaftlichkeitsuntersuchung explizit auszuweisen (zu der Behandlung von Restwerten vgl. Abschnitt B, V.).

Die Einzahlungen sollten positiv und die Auszahlungen negativ dargestellt werden.

Der Abzinsungsfaktor (vgl. Abschnitt F, Tabelle 1.1) ergibt sich aus der Formel:

 $\pmb{\times}$ 

 $mit p = Kalkulation$ szinssatz

n = Anzahl der Jahre zwischen Bezugszeitpunkt und Zahlung

Barwert = Zeitwert x Abzinsungsfaktor

Zahlungen, die vor dem Bezugszeitpunkt fällig sind, müssen entsprechend aufgezinst werden (vgl. Abschnitt F, Tabelle 1.2).<sup>6</sup> Bereits getätigte Zahlungen, die nicht entscheidungsrelevant sind, werden nicht einbezogen.

Sofern die laufenden Zahlungen nicht zum Ende des Jahres fällig sind, kann dies durch Multiplikation des Barwertes mit einem Korrekturfaktor berücksichtigt werden (vgl. Abschnitt F, Tabelle 2.2).

Wenn es absehbar entscheidungsrelevant ist, sollten die Abzinsungen genauer (z.B. monatsgenau oder noch präziser) vorgenommen werden.

# **aa) Diskontierungszinssatz**

Der für die jeweilige Fallgruppe anzuwendende nominale Kalkulationszinssatz für die Diskontierung wird vom BMF herausgegeben (vgl. Abschnitt B, VII.).

# **ab) Die Berechnung des Kapitalwertes im Einzelnen**

(1) Erfassung der einmaligen Ein- und Auszahlungen

Einmalige Ausgaben sind mit dem vollen Betrag im Jahr der Auszahlung anzusetzen. Einzahlungen, z.B. aus dem Verkauf von Gegenständen, sind entsprechend einzutragen. Für jede der Ein- und Auszahlungen ist der Barwert mittels des Abzinsungsfaktors zu ermitteln. Dieser kann aus Tabelle 1.1 (Abschnitt F) entnommen oder anhand der oben genannten Formel berechnet werden. *Beispiel:*

*Eine Zahlung über 100 000 €, fällig in zwei Jahren, hat bei 7 % Kalkulationszinssatz einen Barwert von 87 000 € (100 000 € x Abzinsungsfaktor 0,87).*

# (2) Erfassung der laufenden Ein- und Auszahlungen

Bei jährlich unterschiedlichen Beträgen sind die Jahresbeträge der Einzahlungen und Auszahlungen für jedes Jahr des betrachteten Zeitraumes mit dem für das Jahr geltenden Abzinsungsfaktor aus Tabelle 1.1 (Abschnitt F) zu multiplizieren und ergeben jeweils wiederum den Barwert des betreffenden Jahres. Die Summe aller Barwerte der einzelnen Jahre ergibt den Barwert der betreffenden Position.

Bei jährlich gleich bleibenden Beträgen vereinfacht sich die Berechnung durch Benutzung des (Renten- )Barwertfaktors (vgl. Abschnitt F, Tabelle 2.1), der die Zwischenberechnung der Barwerte pro Jahr überflüssig macht.

# *Beispiel:*

*Eine Gehaltszahlung von 70 000 € jährlich über zehn Jahre hat bei 4 % Abzinsung einen Barwert von 567 700 € (70 000 € x Barwertfaktor 8,11).*

# (3) Ergebnisermittlung

Der Kapitalwert der Maßnahme ergibt sich als Summe der Barwerte aller Positionen. Ist der Kapitalwert positiv, so ist die Maßnahme absolut wirtschaftlich. Absolute Wirtschaftlichkeit ist bei Maßnahmen der Bedarfsdeckung der Verwaltung in der Regel nicht erreichbar.

Sind zwei oder mehrere Alternativen zu vergleichen, so ist diejenige mit dem höchsten Kapitalwert vorteilhafter (relative Wirtschaftlichkeit). Entscheidend ist die relative Wirtschaftlichkeit zwischen mehreren Alternativen.

Werden nur Auszahlungen oder negative Kapitalwerte (Auszahlungen sind höher als Einzahlungen) betrachtet, so ist die Alternative mit dem betragsmäßig niedrigsten negativen Kapitalwert wirtschaftlicher (z.B. ist -10 > -100). Auch eine Alternative mit negativem Kapitalwert kann somit die wirtschaftlichste aller relevanten Handlungsalternativen sein. Die relative Wirtschaftlichkeit der Variante mit dem am wenigsten negativen Kapitalwert stellt den Regelfall in der Verwaltung dar.

*Beispiel:*

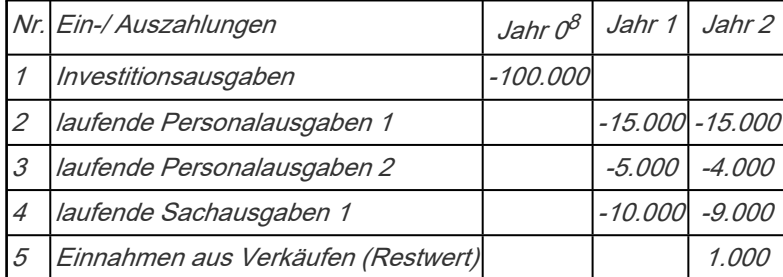

Kapitalwertberechnung anhand der oben beschriebenen Vorgehensweise (Schritte (1) bis (3) bei p=4% aus BMF-Rundschreiben):

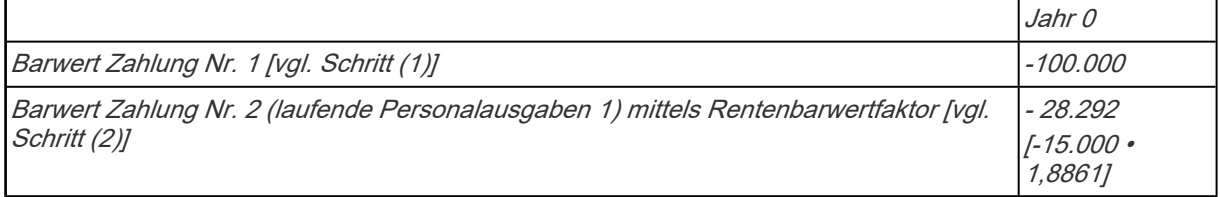

*Barwerte aus Zahlungen Nr. 3 bis 5:*

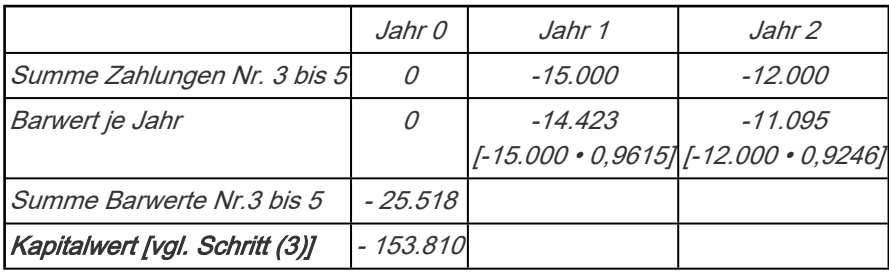

*Beispiel:*

*Ein komplexes Beispiel mithilfe eines Tabellenkalkulationsprogramms unter Anwendung der Zinssätze der Zinsstrukturkurve.*

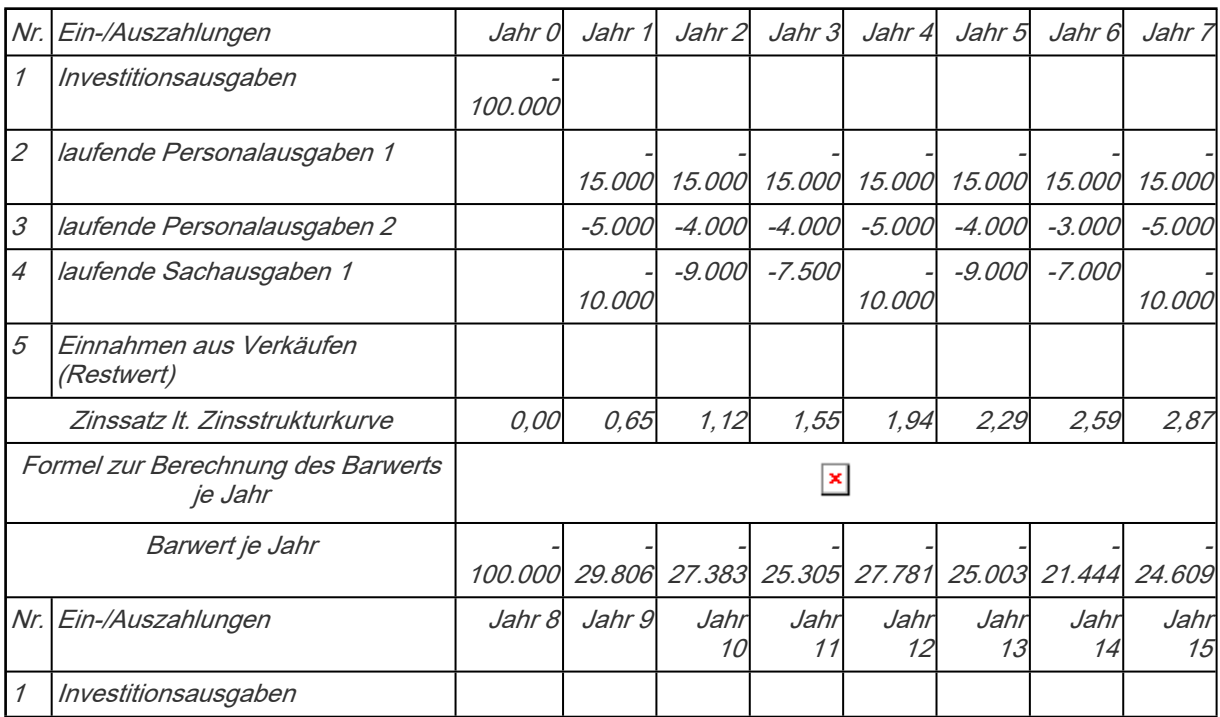

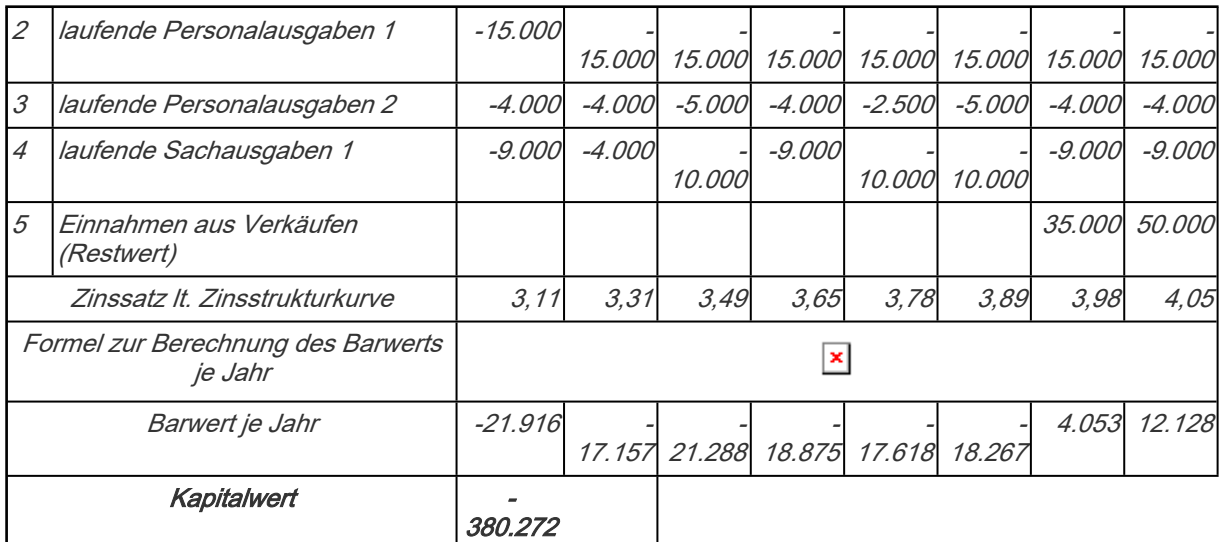

## **b) Nutzwertanalyse als nicht monetäre Methode**

Anstelle der ausschließlich rechnerischen Ermittlung werden bei nicht monetären Methoden Vergleiche auf Basis von Bewertungspunkten zur Beurteilung eingesetzt. Bevor diese Überlegungen weiterverfolgt werden, sollte geprüft werden, ob eine Monetarisierung vollständig möglich ist.

Auf den ersten Blick nicht monetäre Aspekte haben vielfach einen monetär erfassbaren Einfluss auf das Ergebnis einer Wirtschaftlichkeitsuntersuchung. Beispielsweise kann sich die Qualität eines Wirtschaftsgutes auf dessen Langlebigkeit auswirken. Diese Langlebigkeit sollte dazu führen, dass weniger Ersatzbeschaffungen notwendig werden, was sich auch auf die monetäre Betrachtungsweise auswirken sollte.

Teilweise lassen sich jedoch aus übergeordneten (politischen) Zielen nur schwer konkrete Mindestwerte ableiten. In diesem Fall kann die Gegenüberstellung der jeweiligen Zielerreichungsgrade der relevanten Handlungsalternativen anhand einer Nutzwertanalyse zweckdienlich sein.

Es kann für den Entscheidungsträger daneben hilfreich sein, wenn zusätzlich zu deren prognostizierten monetären Auswirkungen die Darstellung von einzelnen Aspekten anhand einer Nutzwertanalyse erfolgt (z.B. Entfernung einer Dienststelle von einer anderen, vorgegebene Wartungsintervalle, etc.).

Der Einfluss nicht monetärer Aspekte auf das monetäre Ergebnis sollte in jedem Fall mit angemessenem Aufwand prognostiziert werden.

Die Durchführung einer Nutzwertanalyse umfasst folgende Schritte:

(1) Festlegung und Gewichtung der Bewertungskriterien

Die Kriterien, die zur Beurteilung der Maßnahme dienen, sind fachbereichsspezifisch festzulegen und entsprechend ihrer Bedeutung zu gewichten (Summe der Gewichte = 100) und zu dokumentieren. Die einzelnen Bewertungskriterien sollen sich nach Möglichkeit nicht überschneiden, da ansonsten eine unbeabsichtigte Mehrfachanrechnung erfolgen könnte. Die einzelnen Kriterien sollten sich zudem nicht widersprechen. Der je Kriterium benutzte Maßstab zur Beurteilung ist so genau wie möglich festzuhalten.

## (2) Beurteilung der Handlungsalternative

Für jede Handlungsalternative wird beurteilt, ob ein Kriterium zutrifft, teilweise zutrifft oder nicht zutrifft. Entsprechend sind zwischen 0 und 10 Punkte zu vergeben. Es ist empfehlenswert, die Beurteilung von mindestens zwei Personen(-gruppen) unabhängig voneinander durchführen zu lassen und die Ursachen von ggf. auftretenden Abweichungen zu ermitteln und zu dokumentieren.

## (3) Berechnung des Ergebnisses

Der Teilnutzen einer Handlungsalternative hinsichtlich eines Kriteriums ergibt sich durch Multiplikation der Punkte und deren Gewichtung. Der Nutzwert einer Handlungsalternative errechnet sich aus der Addition aller zugehörigen Teilnutzen und dient als Vergleichsmaßstab zur Bewertung der Alternativen untereinander.

#### *Beispiel*

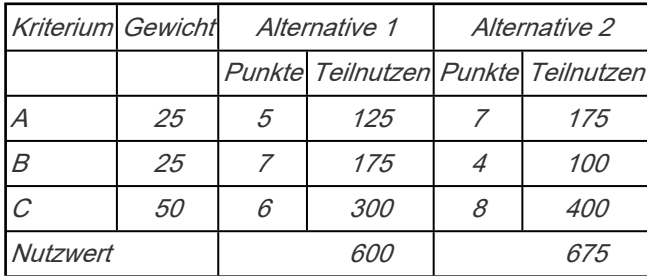

#### *Nutzwertanalyse (Teilnutzen = Gewicht x Punkte)*

## **c) Zusammenfassung der monetären und der nicht monetären Bewertung**

Im Anschluss ist die monetäre Bewertung mit den Ergebnissen der Nutzwertanalyse zusammenzufassen.

Um dem Entscheidungsträger eine ausreichende Grundlage für seine Entscheidung zu unterbreiten, ist das Ergebnis der monetären Betrachtung und der Nutzwertanalyse darzustellen und eine beschreibende Begründung für den Entscheidungsvorschlag damit zu verbinden. Dabei ist darauf zu achten, dass die Gewichtung der monetären Bewertung in einem angemessenen Verhältnis zu der Gewichtung der qualitativen Bewertung steht. Sofern das Ergebnis nach Nutzwerten konträr zum Ergebnis bei der monetären Bewertung ausfällt, ist ein darauf beruhender Entscheidungsvorschlag vertieft zu begründen.

Eine Verrechnung der monetären Werte mit den Ergebnissen der Nutzwertanalyse der einzelnen Alternativen ist nicht zulässig.

## **2. Kosten-Nutzen-Analyse als gesamtwirtschaftliches Verfahren**

Die Kosten-Nutzen-Analyse ist das umfassendste Verfahren zur Wirtschaftlichkeitsuntersuchung. Anders als bei den einzelwirtschaftlichen Verfahren findet im allgemeinen eine gesamtwirtschaftliche Betrachtung statt, das heißt, alle positiven wie negativen Wirkungen der Maßnahme sind in Ansatz zu bringen, unabhängig davon, wo und bei wem sie anfallen. Je nach dem Grad der Erfassbarkeit und der Möglichkeit zur Monetarisierung lassen sich die aufzunehmenden Positionen gliedern in:

• direkte Kosten/Nutzen,

die aufgrund verfügbarer Marktpreise direkt ermittelbar sind (z.B. die Investitionskosten beim Autobahnbau),

• indirekte Kosten/Nutzen,

die erst über Vergleichsabschätzungen monetär zu ermitteln sind (z.B. die Lärmbelästigung durch eine Autobahn) und

• nicht monetarisierbare Kosten/Nutzen, die über eine Vorteils-/Nachteilsdarstellung oder eine Nutzwertanalyse zu bewerten sind (z.B. Veränderung des Landschaftsbildes).

Voraussetzung für den Einsatz der Kosten-Nutzen-Analyse ist eine für den Fachbereich spezifizierte Vorgabe, welche die Ziele, die zu erfassenden Maßnahmewirkungen, Bewertungsmaßstäbe etc. enthält, um die Erstellung einer Kosten-Nutzen-Analyse zu vereinfachen und eine übergreifende Vergleichbarkeit im Fachbereich sicherzustellen. Die Entwicklung dieser spezifischen gesamtwirtschaftlichen Vorgaben ist Aufgabe der jeweiligen Fachbereiche.

Zeitlich unterschiedlich anfallende Kosten und Nutzen sind durch eine Rechnung mit Kapitalwerten [vgl. entsprechend Abschnitt C, V. Nr. 1 a)] zu berücksichtigen.

Dabei gilt auch hier – wie bei dem einzelwirtschaftlichen Verfahren – [vgl. Abschnitt C, V. Nr. 1 b)], dass geprüft werden sollte, ob eine Monetarisierung nicht vollständig möglich ist (zum Diskontierungszinssatz vgl. Abschnitt B, VII.).

# **3. Vorgehensweise bei Förderprogrammen**

Förderprogramme (z.B. sozialpolitische, familienpolitische, umweltpolitische Programme) haben oft primär Ziele, die sich einer monetären Bewertung entziehen. Die Programmziele sind i. d. R. allgemein verbal beschrieben (in Gesetzen, Regierungsbeschlüssen usw.) und müssen für ihre (wirtschaftliche) Umsetzung erst operationalisiert werden. Hierzu sind die Ziele in messbaren Größen, sog. Indikatoren bzw. Kennzahlen, abzubilden (z.B. über Umweltindikatoren, soziale Indikatoren, volkswirtschaftliche und demographische Indikatoren/Kennzahlen. Zur Bildung von Indikatoren vgl. Abschnitt C, VIII.). Die Zielerreichung bzw. der Zielerreichungsgrad wird, die Eignung der gewählten Indikatoren vorausgesetzt, so messbar.

Bei komplexen Maßnahmen kann eine Hierarchisierung der Ziele erforderlich sein (Teil- bzw. Unterziele). Bei der Operationalisierung sind auch mögliche Zielkonflikte (konkurrierende Ziele, gegenläufige bzw. sich ausschließende Ziele) zu identifizieren.

Förderprogramme, die nicht auf einer gesetzlichen Leistungspflicht beruhen, folgen wirtschaftlich häufig dem Maximalprinzip, das heißt, mit einem vorgegebenen Haushaltsansatz soll eine größtmögliche Wirkung im Sinne der Zielsetzung der Förderung erzielt werden. Es sollte in diesen Fällen stets geprüft werden, ob die Ziele hinreichend auch mit weniger Mitteln erreicht werden können. So wird der Nutzenzuwachs (Grenznutzen) bei steigendem Mitteleinsatz oft geringer, das heißt, der Nutzenzuwachs verläuft nicht linear zu den aufgewendeten Mitteln. Programme sollten deshalb stets in geeigneten Zeitabständen evaluiert werden (vgl. hierzu Abschnitt D, Erfolgskontrollen).

# **VI. Berücksichtigung von Risiken und Risikoverteilung**

Eine Bewertung der Risiken oder Risikokategorien<sup>9</sup> und deren Auswirkung ist notwendig, um die erwarteten, in der Kapitalwertmethode zu berücksichtigenden Ein- und Auszahlungen realitätsnah bestimmen zu können.

In der Planungsphase sind die realistischerweise zu erwartenden Werte für Ein- und Auszahlungen (Erwartungswerte)<sup>10</sup> mit angemessenem Aufwand zu ermitteln. Der "Erwartungswert" soll das im Durchschnitt zu erwartende projektspezifische Risiko beinhalten. Damit soll eine Über- oder Unterschätzung der zu erwartenden Ein- und Auszahlungen vermieden werden. Im Falle empirisch hergeleiteter Daten ist die Verwendung von Werten, die vom historischen (statistischen) Durchschnitt abweichen, zu begründen und zu dokumentieren.

Im Hinblick auf die Angemessenheit der Wirtschaftlichkeitsuntersuchung ("Wirtschaftlichkeit der Wirtschaftlichkeitsuntersuchung") ist zwischen der Vorgehensweise bei finanziell bedeutsamen Maßnahmen und Maßnahmen mit geringerer finanzieller Bedeutung zu unterscheiden.

## **1. Vorgehensweise bei finanziell bedeutsamen Maßnahmen**

Bei finanziell bedeutsamen Maßnahmen (z.B. Infrastruktur, Rüstung) sind die Erwartungswerte für die Einund Auszahlungen unter Berücksichtigung der zu erwartenden projektspezifischen Risiken zu bestimmen.

Bei finanziell bedeutsamen Maßnahmen mit langem Betrachtungszeitraum kann es im Einzelfall erforderlich sein, neben den sogenannten unsystematischen auch sogenannte systematische Risiken zu berücksichtigen.

## **a) Unsystematische Risiken**

Anhand der im Folgenden beschriebenen Vorgehensweise sollen die Erwartungswerte für Ein- und Auszahlungen so gebildet werden, dass zum Entscheidungszeitpunkt nur noch zufällige positive oder negative Abweichungen von ihnen erwartet werden, das heißt, dass sie nur noch mit **unsystematischen Risiken** behaftet sind.

(1) Auflistung projektspezifischer Risiken<sup>11</sup>

Zu Beginn der Risikoanalyse sollten die mit den Handlungsalternativen verbundenen relevanten Risiken identifiziert und dokumentiert werden.

(2) Darstellung projektspezifischer Risiken anhand einer Risiko-Matrix

### a. Festlegung der Bewertungsskalen

Zunächst sind Bewertungsskalen sowohl für die mögliche Eintrittswahrscheinlichkeit als auch für die potenzielle Schadenshöhe der einzelnen Risiken zu definieren, um auf einen einheitlichen Maßstab beruhende und nachvollziehbare Bewertungen sicherzustellen.

*Beispiel einer Risiko-Matrix mit dreiteiliger Bewertungsskala (gering, mittel, hoch)*

 $\vert x \vert$ 

### b. Kategorisierung der Risiken

In einem nächsten Schritt sind sowohl Eintrittswahrscheinlichkeiten als auch Schadenshöhe auf Basis der zuvor festgelegten Bewertungsskalen einzuschätzen. Aus der Kombination der Bewertungen von Eintrittswahrscheinlichkeit und Schadenshöhe lässt sich die Zuordnung der Einzelrisiken zu einer der zuvor definierten Risikogruppen (z.B. C-Risiken) vornehmen; die projektspezifischen Risiken können demzufolge in bedeutende (A-Risiken) und weniger bedeutende Risiken (C-Risken) eingeteilt werden.

### (3) Quantifizierung der monetär bewertbaren Risiken

In einem weiteren Schritt ist zu entscheiden, welche Risiken im weiteren Verlauf quantitativ zu analysieren sind. Dies ist insbesondere bei Risiken der Fall, die in der Risikomatrix als bedeutend ausgewiesen sind. Bei der Quantifizierung der Risiken sollte – sofern möglich – auf statistisch gesicherte Daten zurückgegriffen werden. Die Datenbasis, die der Quantifizierung zugrunde liegt, ist in der Wirtschaftlichkeitsuntersuchung nachvollziehbar darzustellen.

Zur Quantifizierung von Risiken können folgende Orientierungsgrößen herangezogen werden:

○ möglicher Schaden bei Eintritt des Risikos, multipliziert mit der – ggf. abgeschätzten – Eintrittswahrscheinlichkeit

○ Versicherungsprämien, soweit das Risiko durch Versicherungen versicherbar ist (unabhängig vom geltenden Grundsatz der Selbstdeckung, vgl. VV Nr. 11 zu § 34 BHO)

## (4) Anpassung der Wirtschaftlichkeitsberechnung

Sofern und soweit die monetär betrachteten Risiken nicht in dem in (3) ermittelten Umfang bereits in den Erwartungswerten berücksichtigt wurden, sind die Erwartungswerte durch Risikozu- oder Risikoabschläge zu korrigieren. Die Risikozu- bzw. -abschläge sind bei den jeweiligen Positionen der

Wirtschaftlichkeitsberechnung entsprechend ihres zeitlichen Auftretens zu berücksichtigen. Sodann ist die Wirtschaftlichkeitsberechnung mit den derart angepassten Werten erneut durchzuführen.

Bei Risiken, die in einer Handlungsalternative selbst getragen werden, im Regelfall allerdings zu versichern sind (z. B im Bereich der Infrastruktur: Gebäudeschäden/Untergang wegen Feuer, etc.), könnte eine monetäre Berücksichtigung durch den Ansatz entsprechender Versicherungsprämien (ggf. abzüglich von Verwaltungspauschalen) erfolgen. Die Herleitung der projektspezifischen Risikozu- und -abschläge ist in der Wirtschaftlichkeitsuntersuchung nachvollziehbar darzustellen.

## *Beispiel [zu (1)-(4)]:*

*In einer relevanten Handlungsalternative werden die projektspezifischen Risiken zunächst identifiziert und dokumentiert. Anhand einer Risikomatrix wird aufgrund der Eintrittswahrscheinlichkeit und der damit verbundenen Schadenshöhe unter anderem das Risiko der "Überschreitung der Bauzeit" als bedeutendes Risiko eingeschätzt und nachfolgend quantitativ analysiert.*

*Aus der Analyse ergibt sich:*

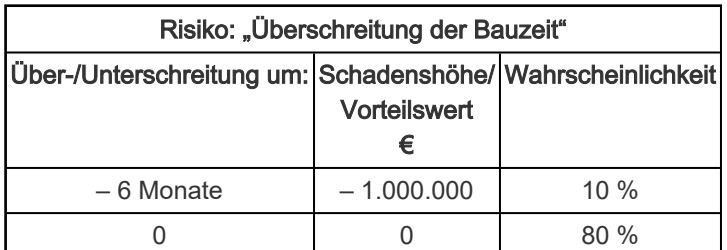

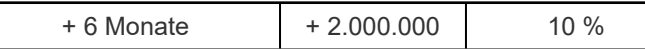

*Sofern und soweit diese monetären Auswirkungen durch die Über-/Unterschreitung der Bauzeit nicht in dem ermittelten Umfang bereits in den in die Wirtschaftlichkeitsuntersuchung eingestellten Werten berücksichtigt wurden, sind diese Werte durch Risikozu- oder Risikoabschläge zu korrigieren. Die Risikozu- bzw. abschläge sind bei den jeweiligen Positionen der Wirtschaftlichkeitsberechnung entsprechend ihres zeitlichen Auftretens zu berücksichtigen. Durch dieses Vorgehen werden Erwartungswerte gebildet, von denen zum Entscheidungszeitpunkt nur noch zufällige positive oder negative Abweichungen erwartet werden.*

*Die Wahrscheinlichkeit der Bauzeitüberschreitung und die Schadenshöhe sind vorab ungewiss und müssen daher – beispielsweise auf der Grundlage von vorhandenen Datenbeständen – geschätzt werden.*

## (5) Abgleich der Erwartungswerte

Abschließend ist nochmals kritisch zu hinterfragen, ob die so ermittelten "neuen" Erwartungswerte unter Berücksichtigung aller Umstände, das heißt, nicht nur der hier im Einzelnen anhand der monetären Risikobetrachtung [vgl. oben (3) und (4)] betrachteten Risiken, realistisch sind.

Im Ergebnis sollen möglichst nur noch zufällige Abweichungen von den Erwartungswerten für die Ein- und Auszahlungen zu erwarten sein.

Andernfalls sind die "neuen" Erwartungswerte erneut entsprechend zu korrigieren, und die Wirtschaftlichkeitsberechnung ist mit den korrigierten Werten nochmals durchzuführen.

# **b) Systematische Risiken**

Neben den direkt mit der Realisierung des Projekts in Zusammenhang stehenden Risiken können auch solche Risiken eine Rolle spielen, die von den Projektbeteiligten nicht beeinflusst werden können und von gesamtwirtschaftlicher Relevanz sind. Diese sind allerdings nur in wenigen Ausnahmefällen – zum Beispiel bei großen Infrastrukturprojekten – von Bedeutung und im Einzelfall zu prüfen.

Systematische Risiken können über sogenannte "Sicherheitsäquivalente" (durch pauschale Zu- und Abschläge) berücksichtigt werden. Diese sind zu begründen. Wie die unsystematischen Risiken sind auch die systematischen Risiken über die Zahlungsströme zu berücksichtigen. Dabei sollten die systematischen Risiken aus Transparenzgründen separat ausgewiesen werden.

Zu- oder Abschläge zum Diskontierungszinssatz sind keine methodisch akzeptable Alternative.

# **2. Vorgehensweise bei Maßnahmen mit geringerer finanzieller Bedeutung**

Auch bei Maßnahmen mit geringerer finanzieller Bedeutung (z.B. Beschaffungsmaßnahmen aus dem Bereich Materialverwaltung) sind die Erwartungswerte für die Ein- und Auszahlungen unter Berücksichtigung der zu erwartenden projektspezifischen Risiken zu ermitteln (vgl. Tz. VI. 1. a) oben).

Für die Ermittlung der Erwartungswerte kann in diesen Fällen auf angemessen begründete Einschätzungen zurückgegriffen werden. Es kann auch ausreichend sein, wenn die monetären Auswirkungen von Risiken oder Risikokategorien dabei (teilweise) zusammengefasst werden und keine durchgehende Trennung nach den monetären Auswirkungen einzelner Risiken oder Risikokategorien erfolgt.

Eine kurze Darstellung der mit den Handlungsalternativen verbundenen Risiken im Einzelnen [ggf. anhand einer Risiko-Matrix, vgl. Tz. VI. 2.a) (2)] ist jedoch in jedem Fall erforderlich.

Eine gesonderte Berücksichtigung systematischer Risiken ist nicht erforderlich.

# **3. Berücksichtigung der Risikoverteilung**

Gemäß § 7 Abs. 2 Satz 2 BHO ist die mit den Maßnahmen verbundene Risikoverteilung in einer Wirtschaftlichkeitsuntersuchung zu berücksichtigen. Diese Vorschrift wurde mit Art. 4 Abs. 1 Nr. 1 des ÖPP-Beschleunigungsgesetzes vom 1. September 2005 eingeführt. Eine faire und angemessene Risikoverteilung zwischen der öffentlichen Hand und privaten Vertragsparteien im Sinne des § 7 Abs. 2 Satz 2 BHO ist Teil des Projektmanagements.

Grundsätzlich sollten die Risiken jeweils dem Partner zugeordnet werden, der sie auf Grund seiner Kompetenz am besten einschätzen und steuern kann.

Die Verteilung von Risiken zwischen der öffentlichen Hand und privaten Vertragsparteien setzt eine Analyse der Risiken selbst voraus (vgl. Tz VI. 1. oben).

## **VII. Sensitivitätsanalyse und Szenarioanalyse**

## **1. Sensitivitätsanalyse**

Wenn das Ergebnis der Wirtschaftlichkeitsuntersuchung entscheidend von vergleichsweise unsicheren Annahmen abhängt, ist im Rahmen einer Sensitivitätsanalyse darzustellen,

- wann,
- wie und
- unter welchen Umständen

sich infolge der Abhängigkeit von getroffenen Annahmen das Ergebnis verändert und die Vorteilhaftigkeit der als wirtschaftlichste ermittelten Handlungsalternative zu Gunsten einer anderen Handlungsalternative verloren geht.

Im Rahmen der Sensitivitätsanalyse geht es nicht darum, die eigenen Annahmen wieder in Frage zu stellen. Es erfolgt daher auch keine Veränderung oder Anpassung der Wirtschaftlichkeitsberechnung; diese bleibt unverändert bestehen. Vielmehr soll ermittelt und dargestellt werden, ob und ggf. wann sich der Entscheidungsvorschlag zu Gunsten einer anderen Handlungsalternative ändern würde. Sind solche "sensitiven" Annahmen vorhanden, ist dies im Anschluss an das ermittelte Ergebnis darzustellen. Auf diese Weise schafft die Sensitivitätsanalyse Transparenz darüber, wie weit der Entscheidungsvorschlag von den in der Wirtschaftlichkeitsuntersuchung getroffenen Annahmen abhängt, bzw. wie weit die Werte von den angenommenen Werten abweichen dürfen, ohne dass sich das Ergebnis ändert.

Die Untersuchung der Empfindlichkeiten des Ergebnisses auf die Veränderung der wenig gesicherten Parameter der Rechnung über eine Skalierung (Abweichung um 5 %, 10 %, usw.) kann hilfreich sein.

Diese Überprüfung der getroffenen Annahmen setzt eine vollständige Dokumentation aller Annahmen voraus. Im Regelfall wird es angemessen sein, die jeweiligen Annahmen gesondert voneinander zu betrachten und auf deren ggf. vorhandene Abhängigkeit zueinander kurz einzugehen.

## **2. Szenarioanalyse**

Bei finanziell bedeutsamen Maßnahmen empfiehlt sich die Durchführung einer Szenarioanalyse, um die Beziehung der Annahmen zueinander besser darstellen zu können.

Bei der Szenarioanalyse werden für ausgewählte Szenarien die bei den vergleichsweise unsicheren Annahmen zu berücksichtigenden Auf- und Abschläge festgelegt und im Zahlungsstrom rechnerisch berücksichtigt. Ratsam ist zumindest die Darstellung eines "Best-Case-Szenarios" zur Beschreibung der unter realistischen Annahmen voraussichtlich günstigsten Projektentwicklung sowie eines "Worst-Case-Szenarios".

# **3. Abgrenzung der Sensitivitätsanalyse und der Szenarioanalyse von der Berücksichtigung der Risiken und Risikoverteilung**

Die monetäre Berücksichtigung der Risiken und Risikoverteilung wird regelmäßig eine erhebliche Anzahl von Annahmen enthalten, z.B. Eintrittswahrscheinlichkeit eines Risikos oder voraussichtliche Höhe eines Schadensereignisses. Erst nach Abschluss der Wirtschaftlichkeitsberechnung einschließlich Berücksichtigung der Risikoverteilung steht die wirtschaftlichste Handlungsalternative fest.

Danach wird auf dieser Grundlage im Rahmen der Sensitivitätsanalyse bzw. Szenarioanalyse geprüft, ob und wie Abweichungen von den getroffenen Annahmen den Entscheidungsvorschlag beeinflussen. Die daraus gewonnenen Erkenntnisse müssen im Rahmen einer Gesamtabwägung hinsichtlich der darin betrachteten Annahmen gewürdigt werden.

Die Sensitivitätsanalyse und Szenarioanalyse ändern den Entscheidungsvorschlag als solchen im Regelfall jedoch nicht.

# **VIII. Ergebnis, Entscheidungsvorschlag und Festlegung von Kriterien zur Erfolgskontrolle**

Jede Wirtschaftlichkeitsuntersuchung muss mit dem Ergebnis auch einen Entscheidungsvorschlag unterbreiten.

Beim Entscheidungsvorschlag ist die Frage zu beantworten, ob das beabsichtigte Ziel erreicht werden kann und wenn ja, mit welcher (wirtschaftlichsten) Handlungsalternative.

Stellt sich heraus, dass die wirtschaftlichste Handlungsalternative aufgrund von fehlenden Haushaltsmitteln nicht verfolgt werden kann, so ist dem im Rahmen der haushaltsrechtlichen Möglichkeiten durch Umschichtung von Haushaltsmitteln oder durch zeitliche Priorisierung von Maßnahmen zu begegnen.

Das Ergebnis muss auch die finanziellen Auswirkungen auf den Haushalt darstellen und einen Zeitplan für die Durchführung der Maßnahme sowie Kriterien und Verfahren für Erfolgskontrollen enthalten.

Auf die Aktualität der

- Ziele
- Datenbasis (einschließlich der Diskontierungszinssätze) und
- Annahmen

zum Entscheidungszeitpunkt ist zu achten, um eine belastbare Entscheidungsgrundlage zu erhalten.

Um Erfolgskontrollen durchführen zu können, sind, soweit die Ziele nicht selbst bereits messbare Mengen, Volumina oder Zeitrahmen enthalten, von den Zielen Indikatoren (im Sinne von Messgrößen) abzuleiten und festzulegen, anhand derer die spätere Bewertung der Maßnahme erfolgen soll.

*Beispiel:*

*Ziel: Kundenzufriedenheit auf einem für die Außenwirkung der Verwaltung akzeptablen Niveau; das heißt, mindestens x % aller Kunden sollen "zufrieden" sein.*

*Das definierte Ziel "Kundenzufriedenheit" kann nicht direkt, sondern nur über Indikatoren, wie z.B. die Auswertungsergebnisse von Fragebögen, die Rückschlüsse auf die Kundenzufriedenheit zulassen, erfasst werden.*

Bei der Auswahl von geeigneten Indikatoren ist auf deren Validität und Verlässlichkeit zu achten. Die Indikatoren müssen zum einen Aussagen über die Wirkung einer Maßnahme zulassen. Des Weiteren sollte sich die Aussagekraft des Indikators über die Wirkung einer Maßnahme nicht im Laufe der Zeit zu sehr verändern.

Es empfiehlt sich, einen auf das oder die zu erreichende(n) Ziel(e) zugeschnittenen Indikatorenkatalog zu erstellen. Dieser sollte hinreichend umfassend sein, um als ausreichende Grundlage für die spätere Erfolgskontrolle zur Verfügung zu stehen.

## **D. Erfolgskontrolle**

Die Erfolgskontrolle ist ein systematisches Prüfungsverfahren. Sie dient dazu, ggf. während der Durchführung (begleitende Erfolgskontrolle) und nach Abschluss (abschließende Erfolgskontrolle) einer Maßnahme ausgehend von der Planung, festzustellen,

• ob und in welchem Ausmaß (Zielerreichungsgrad) die angestrebten Ziele erreicht wurden (Zielerreichungskontrolle),

- ob die Maßnahme geeignet und ursächlich für die Zielerreichung war (Wirkungskontrolle) und
- ob die Maßnahme wirtschaftlich war (Wirtschaftlichkeitskontrolle).

Von der begleitenden Erfolgskontrolle ist die laufende Beobachtung zu unterscheiden. Im Gegensatz zum systematisch angelegten umfassenden Prüfungsverfahren der Erfolgskontrolle ist sie eine fortlaufende gezielte Sammlung und Auswertung von Hinweisen und Daten zur ergänzenden Beurteilung der Entwicklung einer Maßnahme (vgl. VV Nr. 2.2 zu § 7 BHO).

# **I. Gegenstand und Zeitpunkt**

Wie alle Wirtschaftlichkeitsuntersuchungen müssen auch Erfolgskontrollen der Verbesserung der Wirtschaftlichkeit der Aufgabenwahrnehmung des Bundes dienen.

Es soll Folgendes erreicht werden:

• Rechtzeitiges Erkennen von Um- und Nachsteuerungsbedarf (u. a. aufgrund von Veränderungen oder Fehleinschätzungen) sowie von Um- und Nachsteuerungsmöglichkeiten

- im betrachteten Aufgabenbereich oder
- in anderen, insbesondere vergleichbaren Aufgabenbereichen

• Erkenntnisgewinn für zukünftige Entscheidungen, insbesondere zur Verbesserung der Datentransparenz und Prognosefähigkeit

- im betrachteten Aufgabenbereich oder
- in anderen, insbesondere vergleichbaren Aufgabenbereichen
- Nachweis der Eignung und der Wirtschaftlichkeit getroffener Entscheidungen.

Erfolgskontrollen sind auch durchzuführen, wenn die Dokumentation in der Planungsphase unzureichend war. In diesem Fall sind die benötigten Informationen nachträglich zu beschaffen (vgl. VV Nr. 2.2 zu § 7 BHO).

Bei Maßnahmen, die sich über mehr als zwei Jahre erstrecken, und in sonstigen geeigneten Fällen sind nach individuell festzulegenden Laufzeiten oder zu Zeitpunkten, an denen abgrenzbare Ergebnisse oder Teilrealisierungen einer Maßnahme zu erwarten sind, begleitende Erfolgskontrollen durchzuführen (vgl. VV Nr. 2.2 zu § 7 BHO). Sie liefern vor dem Hintergrund zwischenzeitlich eingetretener ökonomischer, gesellschaftlicher und technischer Veränderungen die notwendigen Informationen für die Entscheidung, ob und wie die Maßnahme fortgeführt werden soll.

Methodisch gesehen besteht zwischen begleitender und abschließender Erfolgskontrolle kein Unterschied.

# **II. Angemessenheit**

Bei der Angemessenheit von Erfolgskontrollen und der Entscheidung über den zeitlichen Abstand von begleitenden Erfolgskontrollen zueinander ist zu beachten, dass eine Verbesserung der Wirtschaftlichkeit immer nur für die Zukunft erreicht werden kann.

Im Rahmen einer Erfolgskontrolle werden die bereits in der Planungsphase ermittelten Ziele bzw. die aus diesen abgeleiteten Indikatoren bewertet. Hierfür ist jeweils, möglichst schon in der Planungsphase, konkret zu klären und festzulegen, ob dies auch begleitend geschehen soll, ab wann Nachsteuerungsbedarf besteht und wie die Erkenntnisse zeitnah zu Steuerungsmaßnahmen führen sollten.

Die bei der Umsetzung der Maßnahme eingetretenen Risiken sind zu ermitteln und mit den in der Planungsphase prognostizierten Risiken zu vergleichen. Eine solche Sammlung dient der Verbesserung der Prognosefähigkeit bei zukünftigen Wirtschaftlichkeitsuntersuchungen.

# **III. Arbeitsschritte**

# **1. Zielerreichungskontrolle und Wirkungskontrolle**

Ausgangspunkt für die Zielerreichungskontrolle und die Wirkungskontrolle sind die in der Planung festgelegten (Teil-) Ziele der Maßnahme, die, soweit erforderlich, auch anhand von Indikatoren beschrieben wurden. Diese Vorgaben sind mit den tatsächlich erreichten Werten zu vergleichen. Soweit die

Nutzwertanalyse in der Planungsphase angewandt wurde, kann die Gegenüberstellung des geplanten und des erreichten Nutzwerts erfolgen.

Die Zielerreichungskontrolle und die Wirkungskontrolle sind die Grundlagen für die Wirtschaftlichkeitskontrolle. Im Gegensatz zur Wirtschaftlichkeitskontrolle lassen diese aber den Mitteleinsatz unberücksichtigt (vgl. nachfolgend 2.).

## **a) Zielerreichungskontrolle**

Mit der Zielerreichungskontrolle wird durch einen Vergleich der ursprünglich geplanten (Teil-) Ziele mit der tatsächlich erreichten Zielrealisierung (Soll-Ist-Vergleich) festgestellt, welcher Zielerreichungsgrad zum Zeitpunkt der Erfolgskontrolle gegeben ist.

Dazu ist zunächst der Ist-Zustand der umgesetzten Maßnahme zu ermitteln, das heißt, eine aktuelle Darstellung der konkreten Mengen, Zeiten, Fristen, Rahmenbedingungen etc. In einem weiteren Schritt wird der Ist-Zustand dann mit dem Soll-Zustand verglichen.

Die Zielerreichungskontrolle bildet gleichzeitig den Ausgangspunkt von Überlegungen, ob die vorgegebenen Ziele nach wie vor Bestand haben. Haben sich die in der Planungsphase der

Wirtschaftlichkeitsuntersuchung gesetzten Ziele verändert (z.B. Abbau des Personals, für das ein Bürogebäude erstellt werden soll, wodurch sich das Ziel "eine bestimmte Anzahl von Personen an einem bestimmten Standort unterzubringen" verändert), muss dies bei allen zukünftigen Entscheidungen, für die die Erfolgskontrolle die Basis bilden soll, sowie in ähnlich gelagerten Fällen berücksichtigt werden.

## **b) Wirkungskontrolle**

Im Wege der Wirkungskontrolle wird ermittelt, ob die Maßnahme für die Zielerreichung geeignet und ursächlich war.

Hierbei sind alle beabsichtigten und unbeabsichtigten Auswirkungen einschließlich eingetretener, in der Planungsphase nicht berücksichtigter, Risiken der durchgeführten Maßnahme in angemessenem Umfang zu ermitteln.

Stellt sich im Rahmen der Wirkungskontrolle heraus, dass die verfolgte Handlungsalternative die vorgegebenen (Teil-) Ziele erfüllt hat (z.B. konkrete Mengen produziert, bestimmte Fristen eingehalten, etc.), aber trotzdem ungeeignet war, das Hauptziel (z.B. eine politisch beabsichtigte Wirkung) zu erreichen, so sind die Gründe hierfür zu dokumentieren. Die daraus ableitbaren Erkenntnisse sind im Rahmen einer begleitenden Erfolgskontrolle für Umsteuerungsprozesse zu nutzen.

# **2. Wirtschaftlichkeitskontrolle**

Mit der Wirtschaftlichkeitskontrolle wird untersucht, ob

• der Vollzug der Maßnahme im Hinblick auf den Ressourcenverbrauch wirtschaftlich war (Vollzugswirtschaftlichkeit) und

• die Maßnahme im Hinblick auf die Hauptziele insgesamt wirtschaftlich war (Maßnahmenwirtschaftlichkeit).

# **a) Vollzugswirtschaftlichkeit**

Bei der Prüfung der Vollzugswirtschaftlichkeit wird festgestellt, ob die Maßnahme unter Berücksichtigung der Ergebnisse der Zielerreichungskontrolle mit dem in der Planungsphase antizipierten Ressourcenverbrauch durchgeführt wurde. Dabei ist der Ressourcenverbrauch möglichst zu monetarisieren.

Ausgangspunkt sind die in der Kapitalwertberechnung der Planungsphase (vgl. Abschnitt C, V.) prognostizierten Ein- und Auszahlungen. Hierdurch entstehen die Vergleichsmöglichkeiten zwischen

• den ursprünglichen Planungswerten der Maßnahme und den aktuellen Werten (Plan alt - Ist neu) und ggf.

• den alten Ist-Werten und den aktuellen Werten (Ist alt - Ist neu).

Es sind die tatsächlichen Ein- und Auszahlungen im Jahr der Zahlung anzusetzen. Abweichungen zwischen geplanten und tatsächlichen Ein- und Auszahlungen können resultieren aus

- Mehr-/Minderausgaben in den einzelnen Positionen,
- der zeitlichen Verschiebung von Zahlungen (z.B. bei verzögerter Inbetriebnahme) und
- über- oder unterdurchschnittlichen Preisveränderungen.

Die Abweichungen sind als Soll-Ist-Vergleich (geplante Werte / zum Zeitpunkt der Erfolgskontrolle erreichte Werte) festzuhalten. Wesentliche Abweichungen sind unter Berücksichtigung der Ergebnisse der Zielerreichungskontrolle zu erläutern.

### *Beispiel:*

*Planung (vor Durchführung der finanzwirksamen Maßnahme)*

|                | Nr. Ein-/ Auszahlungen             |            | Jahr 0   Jahr 1    | Jahr <sub>2</sub>  |
|----------------|------------------------------------|------------|--------------------|--------------------|
|                | Investitionsausgaben               | $-100.000$ |                    |                    |
| $\overline{2}$ | laufende Personalausgaben 1        |            |                    | $-15.000 - 15.000$ |
| $\cdot$ 3      | laufende Personalausgaben 2        |            | $-5,000$           | $-4.000$           |
| $\overline{4}$ | laufende Sachausgaben 1            |            | $-10.000$ $-9.000$ |                    |
| 5              | Einnahmen aus Verkäufen (Restwert) |            |                    | 1.000              |

*Ist (nach Jahr 2):*

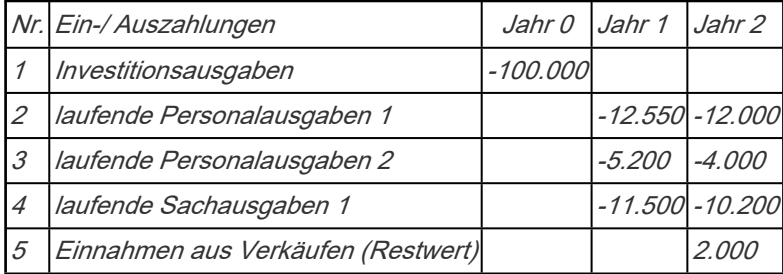

Im Rahmen der begleitenden Kontrolle der Vollzugswirtschaftlichkeit ist in der Regel die oben dargestellte Analyse der Ist-Werte ausreichend, um die notwendigen Erkenntnisse für einen ggf. vorhandenen Nachsteuerungsbedarf zu gewinnen. Soll auf Grund der Ergebnisse der begleitenden Erfolgskontrolle die Maßnahme gegenüber der ursprünglichen Planung wesentlich verändert werden, z.B. durch Verzicht auf einzelne Leistungskomponenten, ist eine neue Wirtschaftlichkeitsuntersuchung durchzuführen. Darin sind die zum aktuellen Entscheidungszeitpunkt möglichen Handlungsalternativen zu ermitteln und gegenüberzustellen (vgl. ab Abschnitt C, IV.).

Die abschließende Erfolgskontrolle dient primär dem Erfahrungsgewinn. Ein Nachsteuern ist nicht mehr möglich. Auf eine Kapitalwertberechnung, das heißt Diskontierung der tatsächlichen Ein- und Auszahlungen, kann verzichtet werden, soweit keine zeitlichen Verschiebungen der Zahlungen im Vergleich zur ursprünglichen Planung erfolgt sind.

Um die Auswirkungen zeitlicher Verschiebungen feststellen zu können, sind die Zahlungsströme mit dem in der Planung angesetzten Kalkulationszinssatz zu diskontieren. Zeitlich verzögerte Auszahlungen würden bei dynamischer Betrachtung zunächst einen günstigeren Kapitalwert bewirken. Doch fallen bei verspätetem Beginn der Nutzungsphase in der Regel zusätzliche Ausgaben, z.B. bei Hochbaumaßnahmen Anmietungen oder späterer Wegfall von Mietausgaben, an, oder es werden gesetzte Ziele nicht erreicht [vgl. 1. a) Zielerreichungskontrolle].

*Beispiel:*

*Kapitalwertberechnung auf der Grundlage der Ist-Daten nach Tabelle 1.1 mit dem in der Planungsphase angesetzten Zinssatz von p=4% entsprechend den Schritten (1)-(3) (vgl. Abschnitt C, V.).*

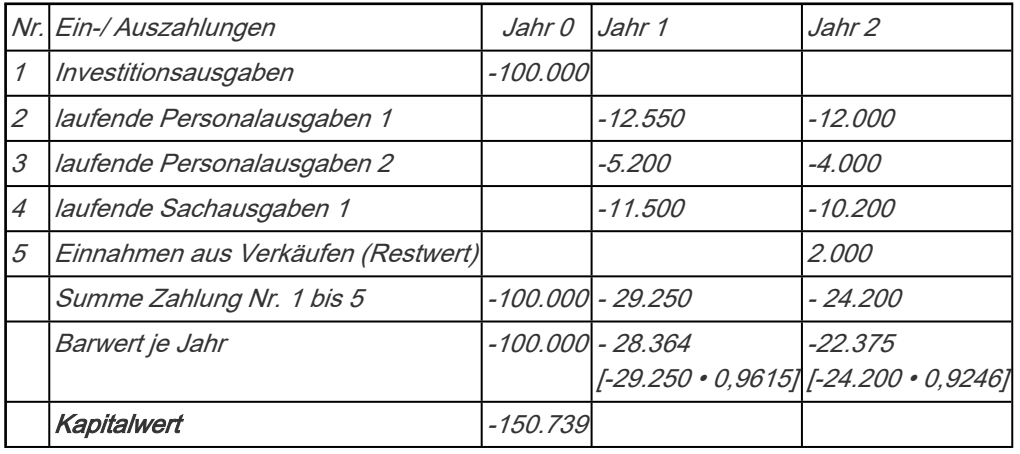

Der auf der Grundlage der Ist-Daten errechnete Kapitalwert von -150.739 weicht von dem in der Planungsphase antizipierten Kapitalwert von -153.810 um 3.071 ab.

## **b) Maßnahmenwirtschaftlichkeit**

Bei der Prüfung der Maßnahmenwirtschaftlichkeit geht es darum, mit angemessenem Aufwand festzustellen, ob die Maßnahme im Hinblick auf die Hauptziele insgesamt wirtschaftlich war (z.B. Verbesserung der Einkommensverhältnisse einer bestimmten Region durch den Bau von 200 Autobahnkilometern). Hierzu wird das Verhältnis aller positiven und negativen Auswirkungen betrachtet, die mit der Maßnahme verbunden waren. Die Prüfung der Maßnahmewirtschaftlichkeit empfiehlt sich bei gesamtwirtschaftlichen Verfahren.

## **E. Spezielle Empfehlungen und Regelungen für Wirtschaftlichkeitsuntersuchungen**

Soweit besondere Empfehlungen und Regelungen für spezielle Fachthemen mit ressortübergreifender Bedeutung herausgegeben werden, sind diese zusätzlich zu den in Abschnitt A bis D enthaltenen grundsätzlichen Empfehlungen heranzuziehen. Hierzu gehören derzeit:

• BMF-Rundschreiben vom 20. August 2007 – II A 3 - H 1000/06/0003 – mit Leitfaden Wirtschaftlichkeitsuntersuchungen bei PPP-Projekten

• BMI-Rundschreiben vom 23. November 2004 – IT 2(KBSt)-195 058/14#14 – zum Fachkonzept WiBe 4.0

– Empfehlung zur Durchführung von Wirtschaftlichkeitsbetrachtungen in der Bundesverwaltung, insbesondere beim Einsatz der IT in der neuesten Fassung WiBe 4.1 - 2007

• BMI-Rundschreiben vom 31. Juli 2007 – Az.: O 1 - 131 024-1/2 – zur Veröffentlichung des Handbuchs für Organisationsuntersuchungen und Personalbedarfsermittlung

• BMVBS-Schreiben vom 4. März 2005 - B 12-B 1406-00 - zur Bekanntgabe des Leitfaden "Energiespar-Contracting"

# **F. Anlagen**

Ab-/Aufzinsungsfaktoren

Tabelle 1.1: Abzinsungsfaktoren

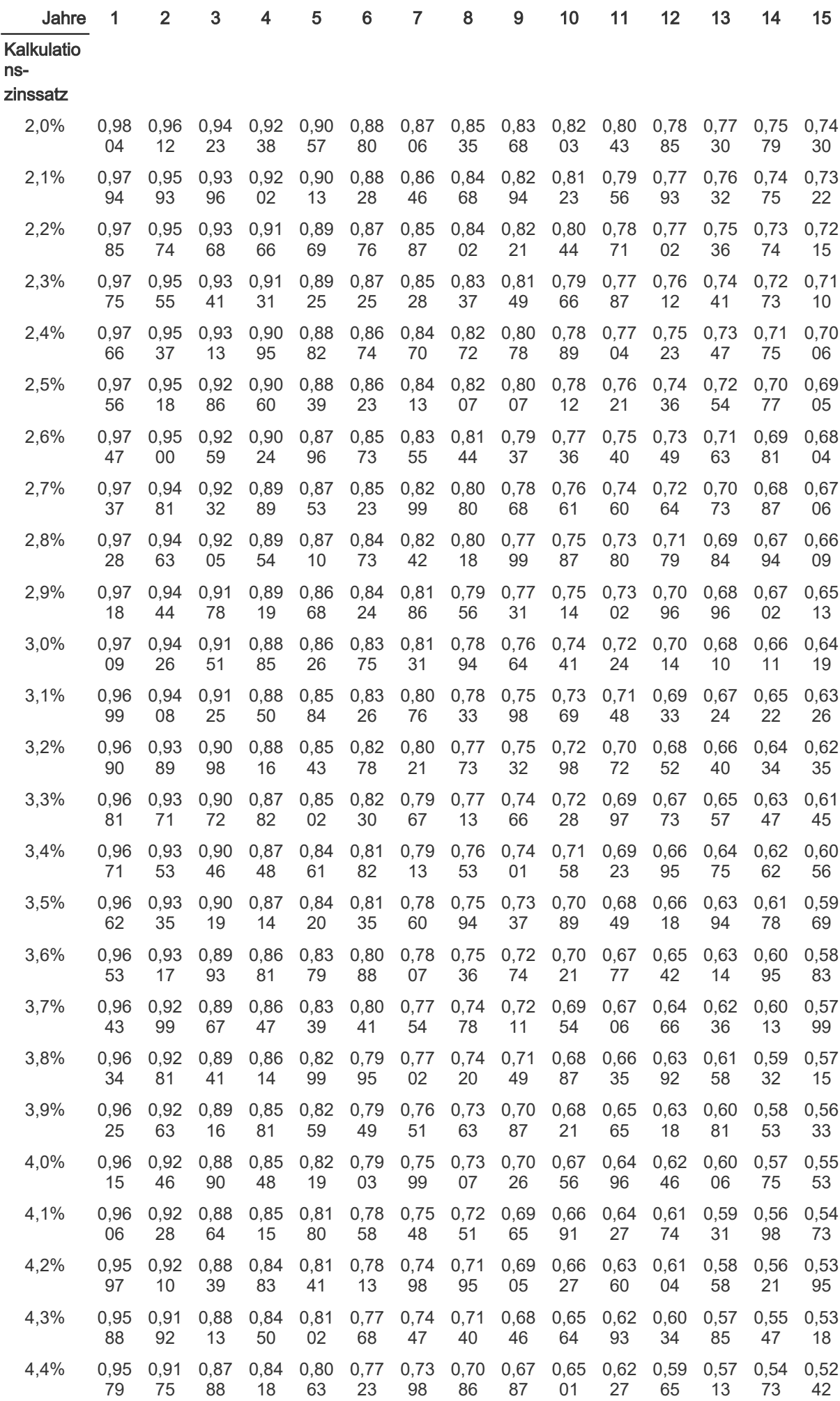

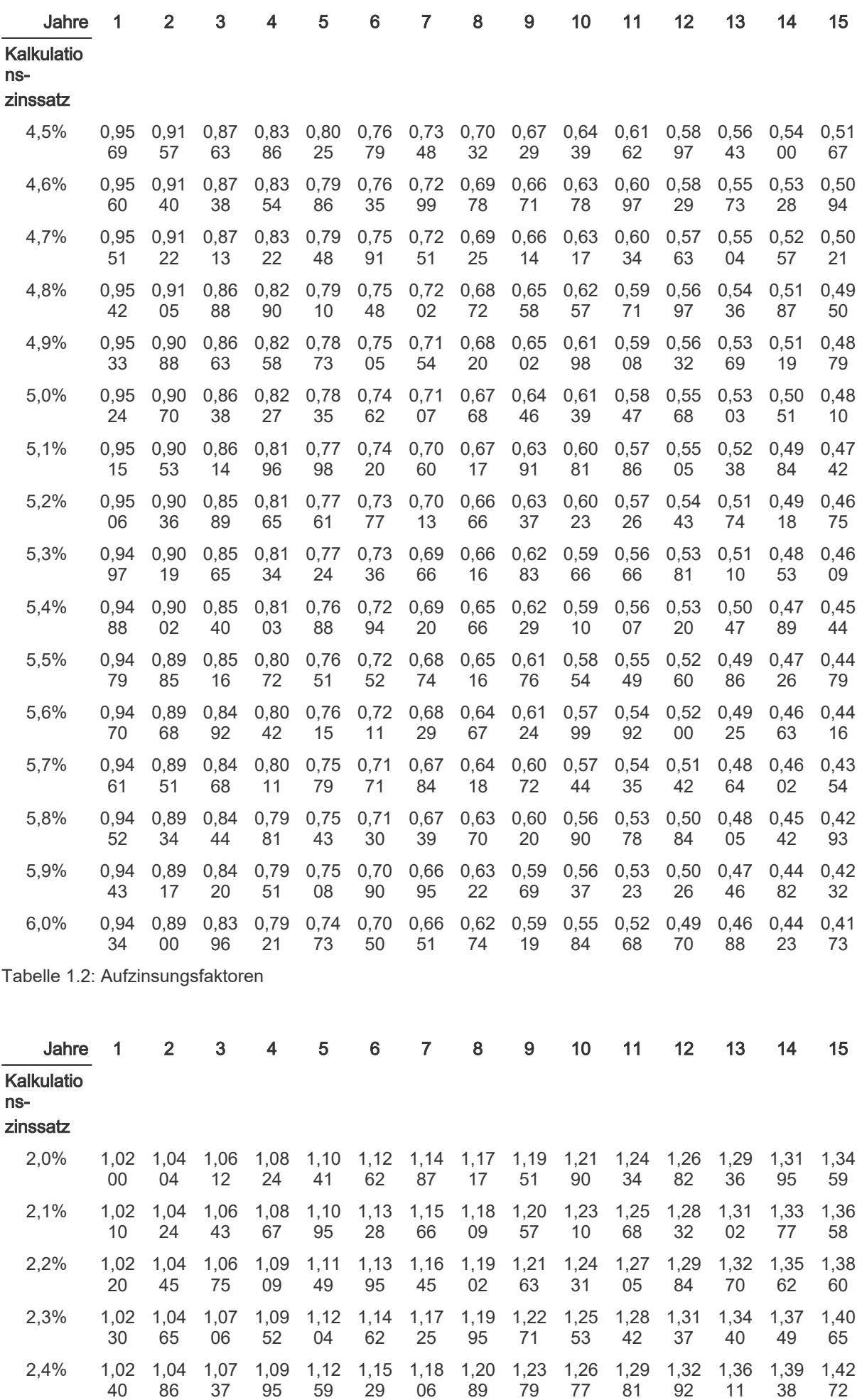

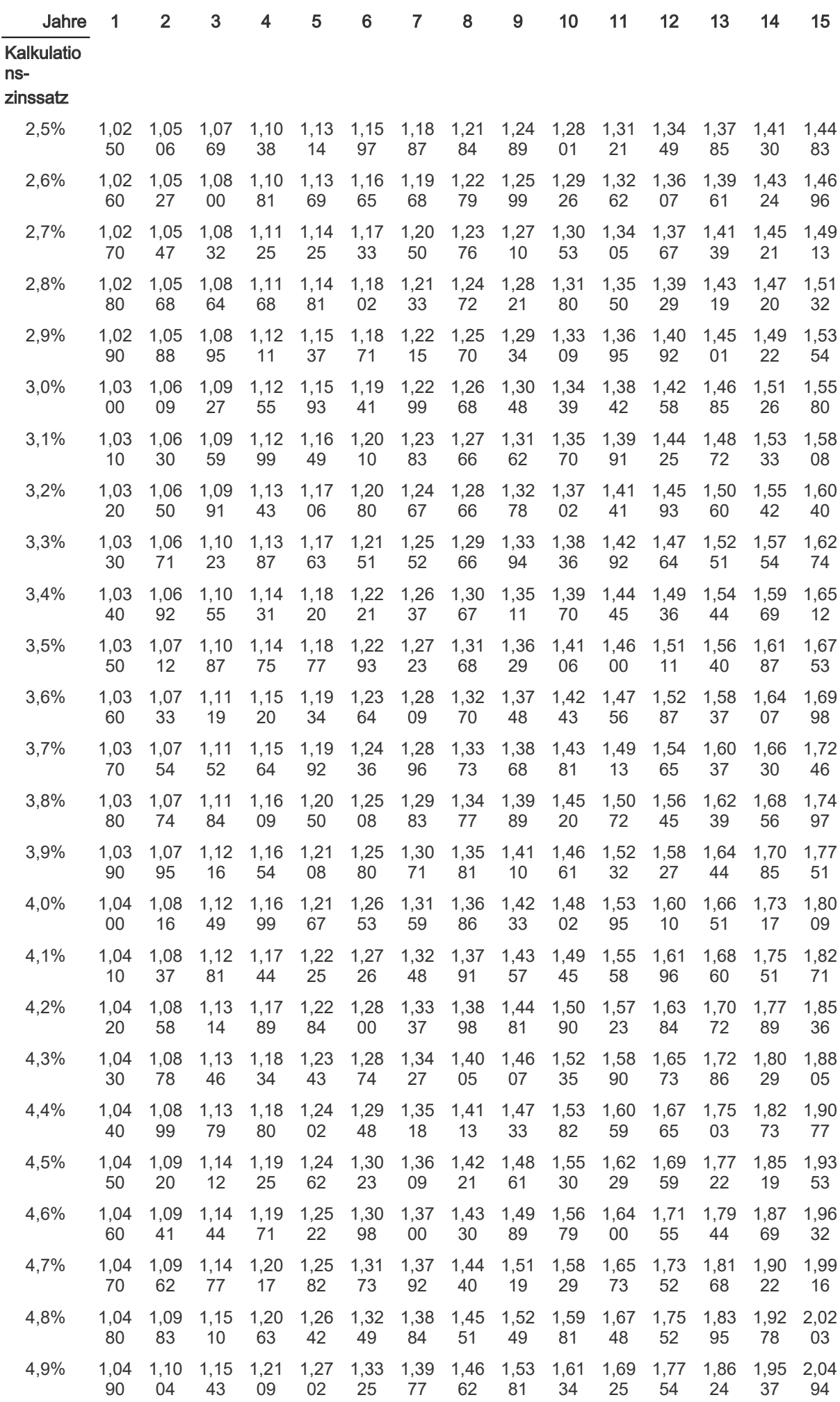

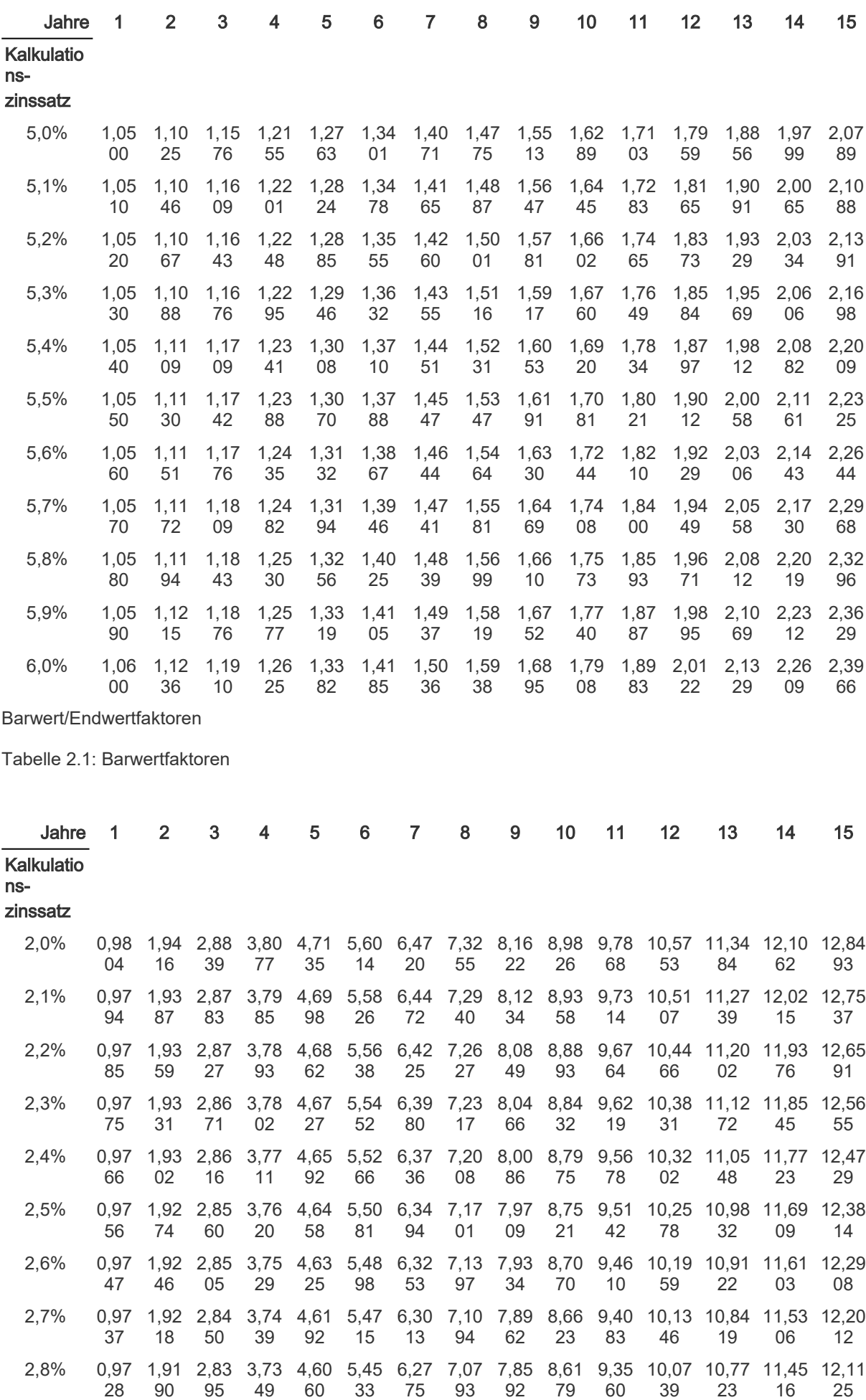

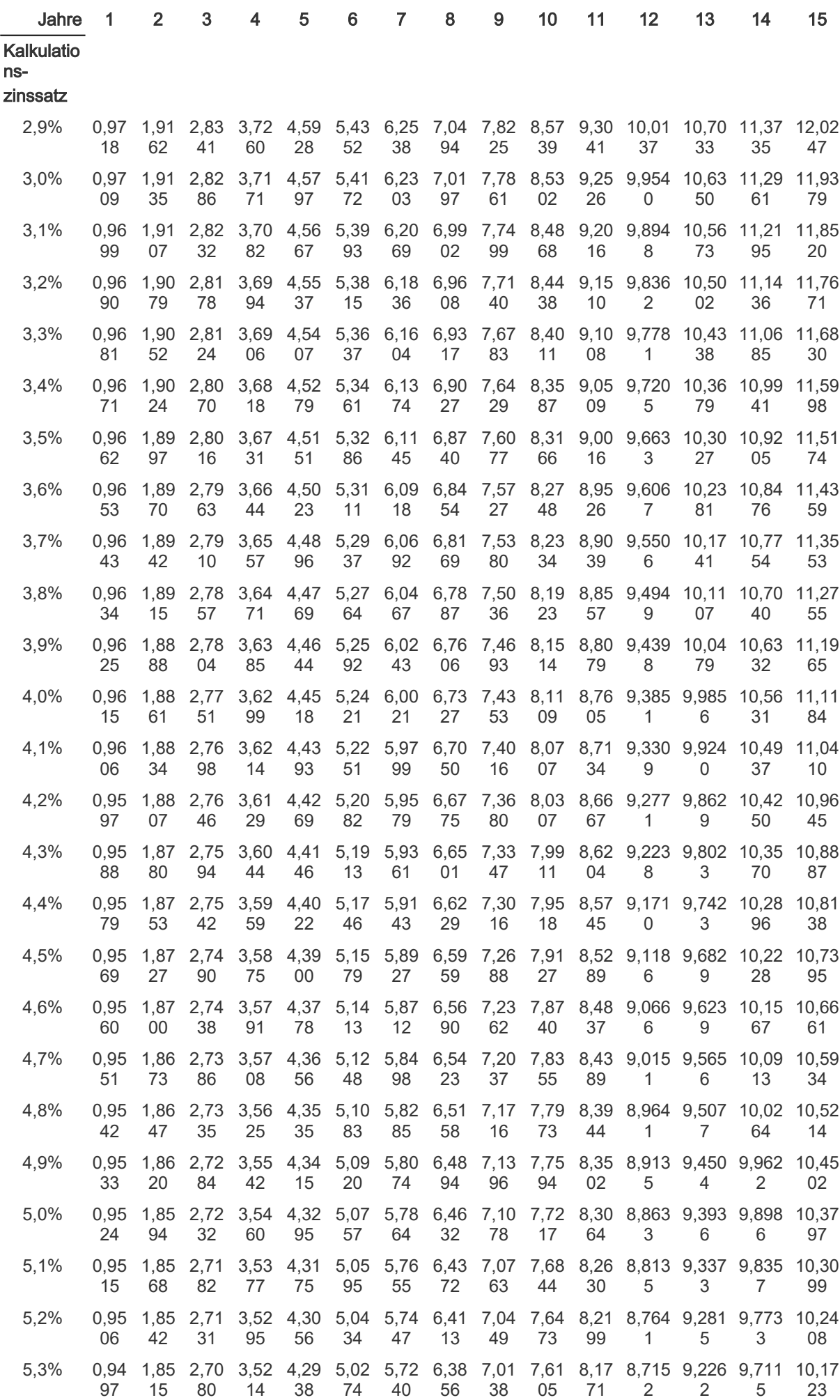

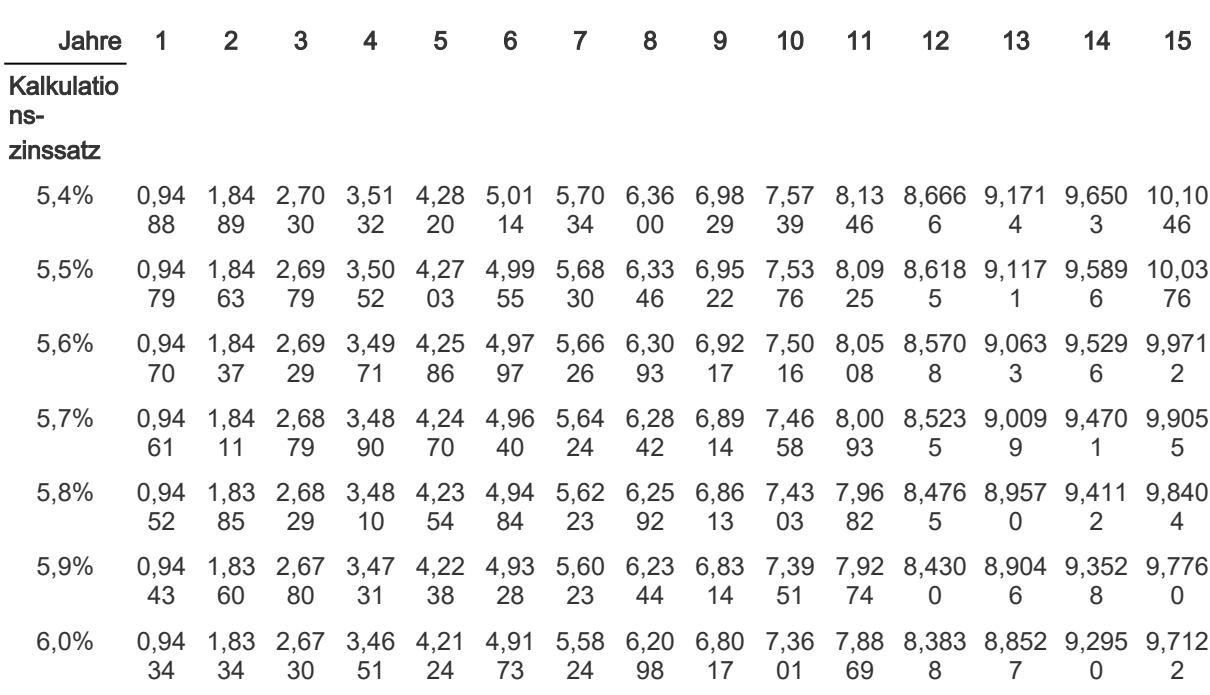

Tabelle 2.2: Korrekturfaktoren für Barwerte (i = Zinssatz p/100)

Sofern die laufenden Zahlungen nicht zum Ende des Jahres fällig sind, kann dies durch Multiplikation des Barwertes mit einem Korrekturfaktor berücksichtigt werden:

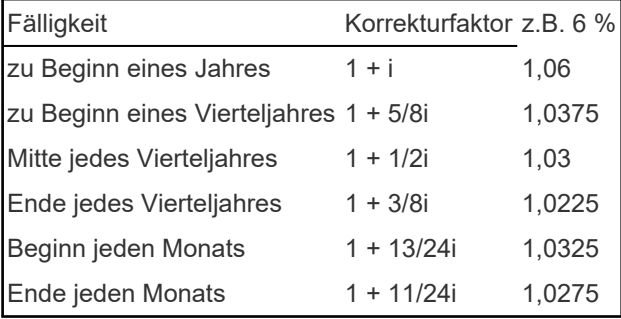

Tabelle 2.3: Endwertfaktoren

Mit dem Endwertfaktor wird eine betragsgleiche laufende jährliche Zahlung auf ein zukünftiges Jahr hin aufgezinst

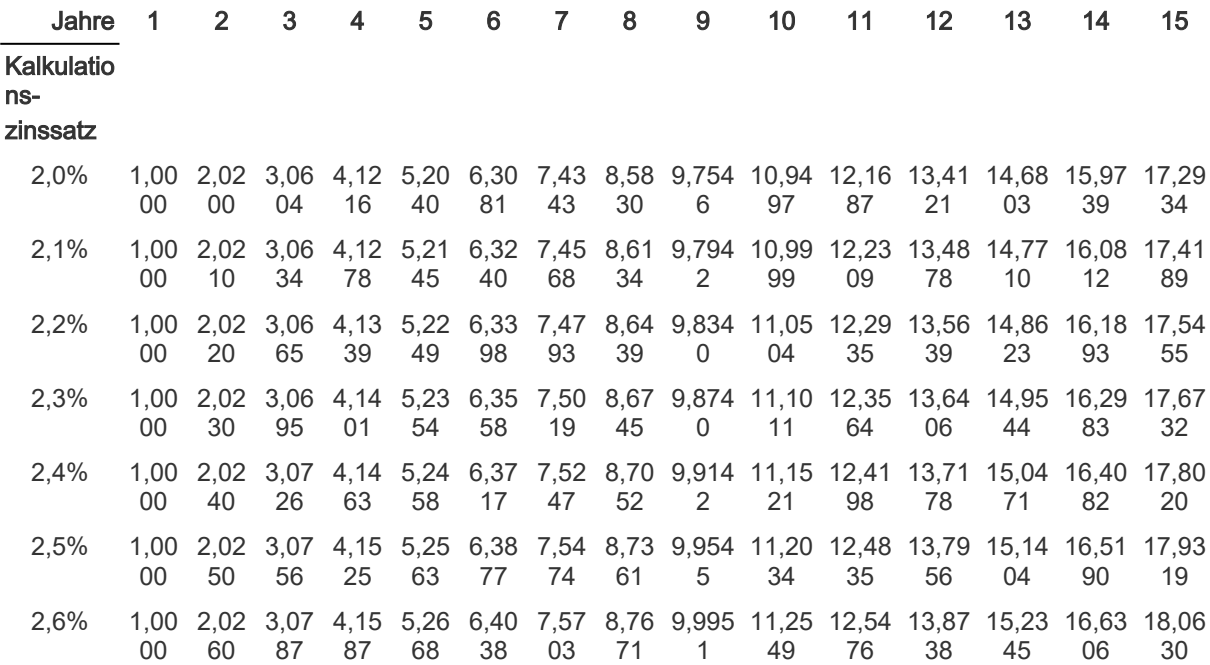

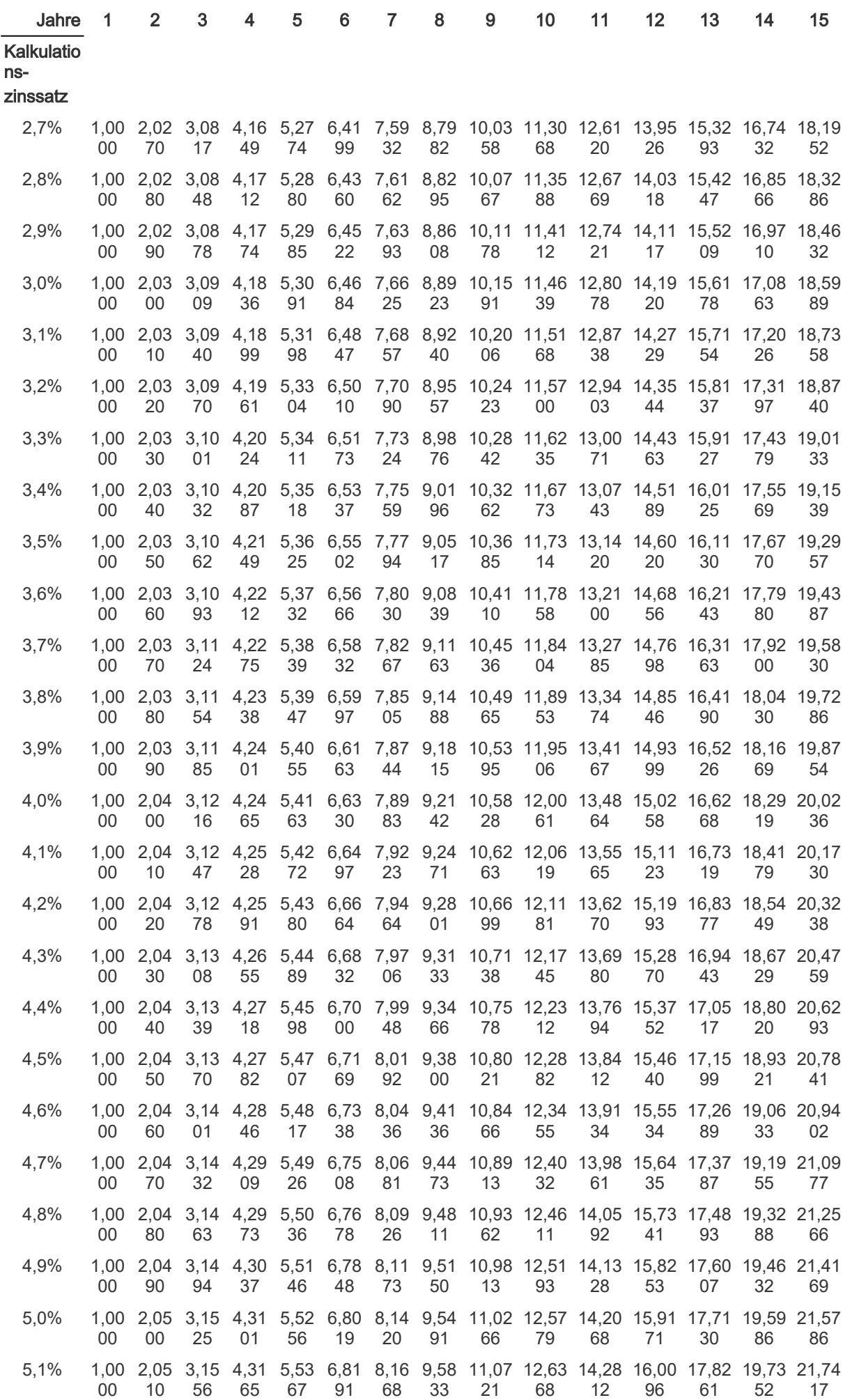

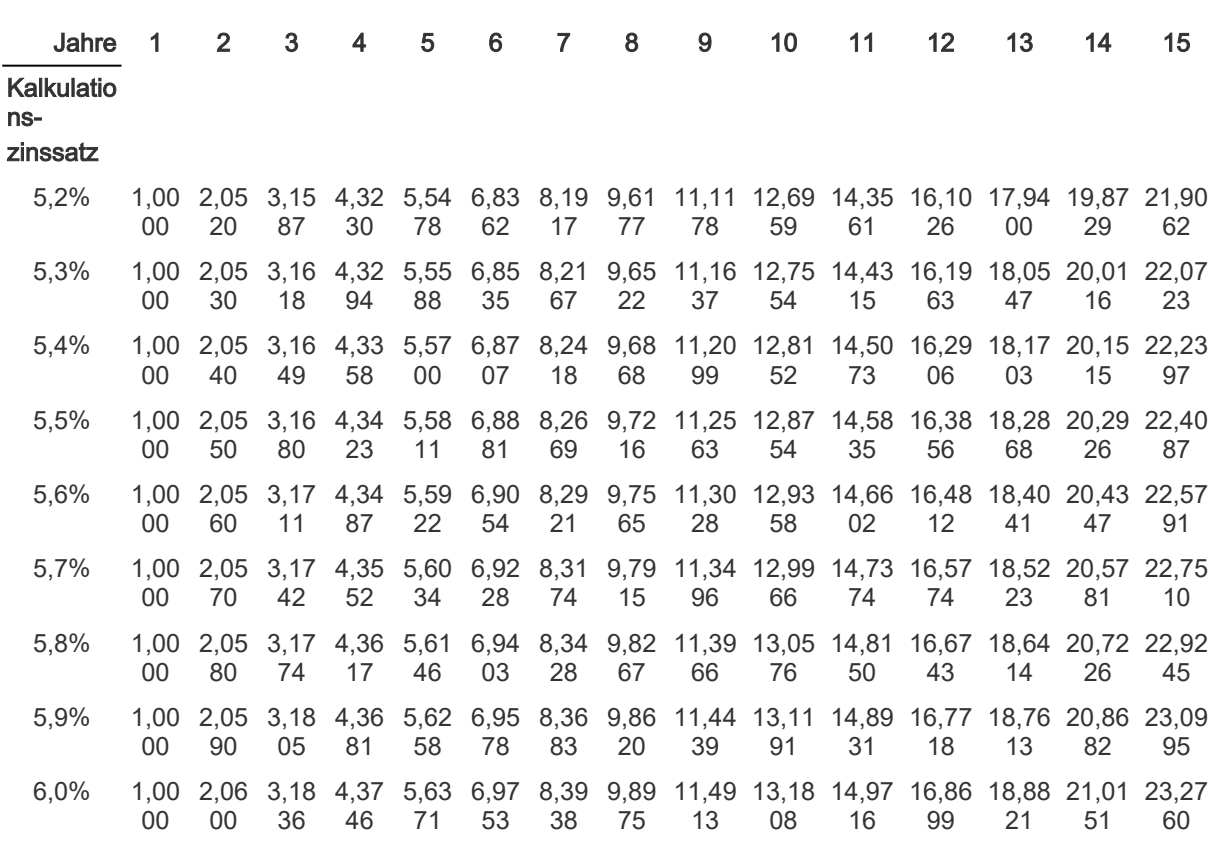

<sup>1</sup>**[Amtl. Anm.:]** Vgl. Abschnitt C. V. 2.

<sup>2</sup>**[Amtl. Anm.:]** Vgl. Abschnitt C. V. 3.

<sup>3</sup>**[Amtl. Anm.:]** Seit 1999 werden die Personalkostensätze des Bundes für

Kostenberechnungen/Wirtschaftlichkeitsuntersuchungen, die Sachkostenpauschale eines Arbeitsplatzes in der Bundesverwaltung für Kostenberechnungen/Wirtschaftlichkeitsuntersuchungen und die Kalkulationszinssätze für Wirtschaftlichkeitsuntersuchungen vom Bundesministerium der Finanzen (BMF) unter Mitwirkung des Bundesministeriums des Innern (BMI) herausgegeben. Sie können dem Internetangebot des BMF entnommen werden. Zinssätze für Kapitalmarkttransaktionen sind von diesem Rundschreiben nicht umfasst.

<sup>4</sup>**[Amtl. Anm.:]** Vgl. zum Interessenbekundungsverfahren VV Nr. 3 zu § 7 BHO

<sup>5</sup>**[Amtl. Anm.:]** Dies ist dann Gegenstand einer Wirtschaftlichkeitsuntersuchung für die andere finanzwirksame Maßnahme

<sup>6</sup>**[Amtl. Anm.:]** Dies ist nicht erforderlich, wenn der Bezugszeitpunkt auf den Entscheidungszeitpunkt fällt.

<sup>7</sup>**[Amtl. Anm.:]** Bei der Ermittlung der Wirtschaftlichkeit muss auch die jeweilige Zielerreichung mit berücksichtigt werden (vgl. Tz. V. 1. c)). Wenn an dieser Stelle der Begriff "wirtschaftlich" verwendet wird, so wird hier aus Vereinfachungsgründen von gleicher Zielerreichung der Handlungsalternativen ausgegangen.

<sup>8</sup>**[Amtl. Anm.:]** Bezugszeitpunkt

<sup>9</sup> [Amtl. Anm.:] Für einige bedeutende Einzelrisiken oder Risikokategorien siehe beispielsweise "Leitfaden Wirtschaftlichkeitsuntersuchungen bei PPP-Projekten" (BMF-Rds. II A 3 H 1000/06/0003 vom 20. August 2007).

<sup>10</sup>**[Amtl. Anm.:]** Der **Erwartungswert** ist ein statistischer Fachbegriff (Stochastik). Er ergibt sich aus dem Mittelwert der empirisch gewonnenen Häufigkeitsverteilung bei gleichartigen Maßnahmen. Abweichungen vom Erwartungswert (positiv oder negativ) sind "zufällig". Der Begriff wird hier in einem erweiterten Sinne verwendet, so dass er im Falle nicht oder nur mit unverhältnismäßig hohem Aufwand empirisch herleitbarer Werte auch fundierte (Experten-) Einschätzungen zur Höhe der erwarteten Ein- bzw. Auszahlungen mit umfasst.

<sup>11</sup>**[Amtl. Anm.:]** Beispiele sind etwa die Risikokategorien Planungsrisiken, Finanzierungsrisiken, Baurisiken, Betriebsrisiken, Verwertungsrisiken oder sonstige Leistungsstörungen